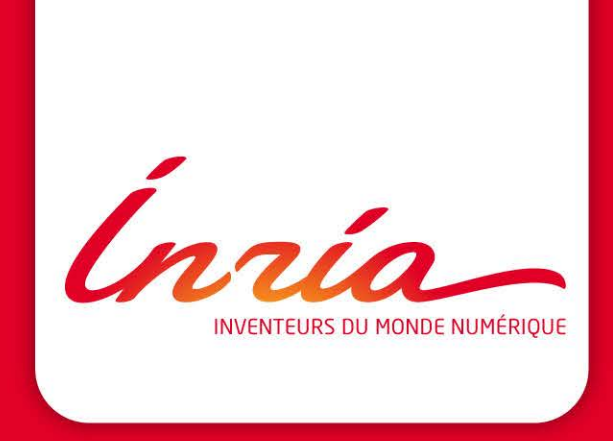

### **The Signal synchronous language: the principles beyond the language and how to exploit and extend them**

**Albert Benveniste and Thierry Gautier (Inria-Rennes) Acknowledgement: Paul Le Guernic and Loïc Besnard Nicolas Halbwachs Feria, June 2018**

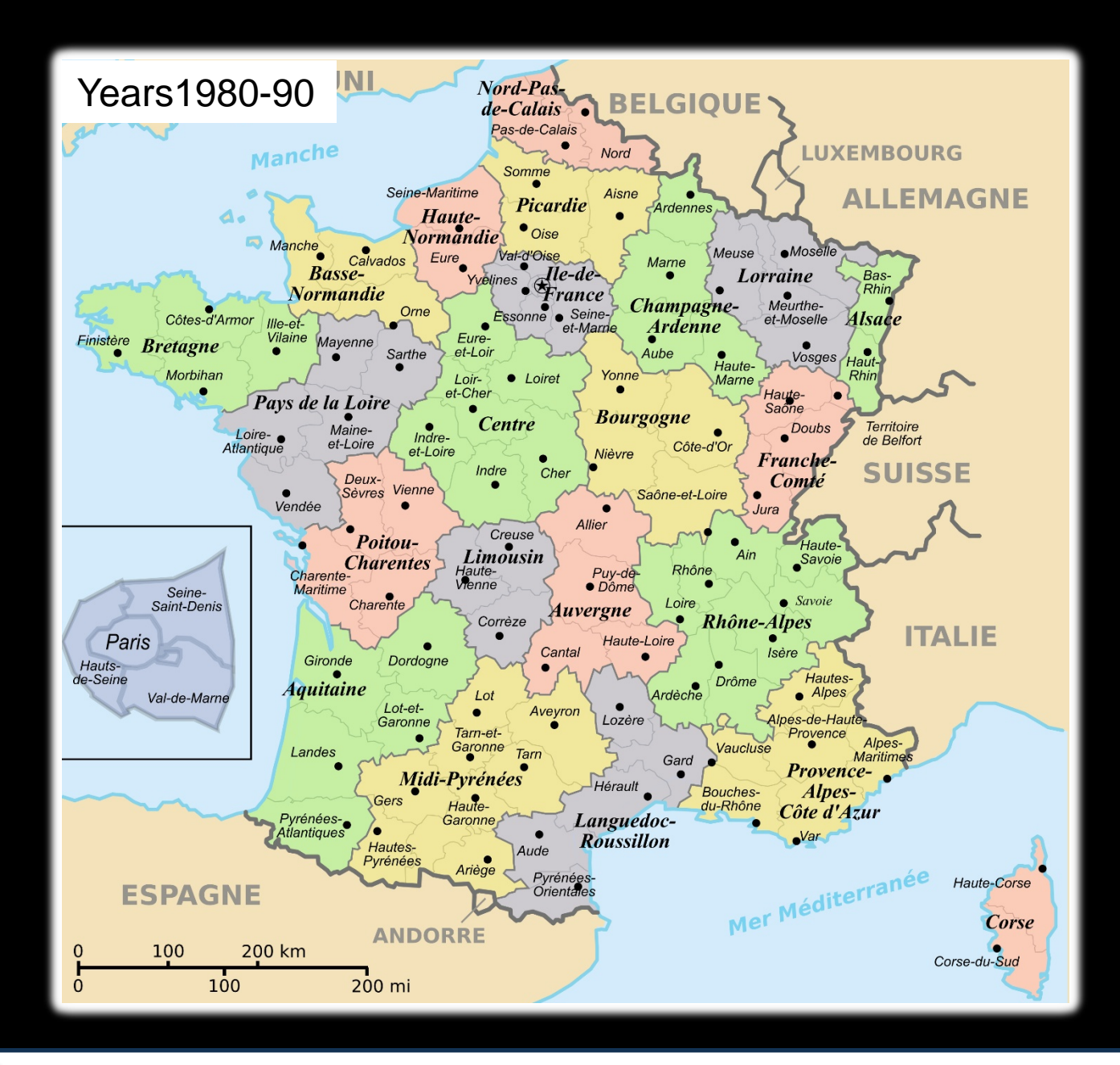

Ínría

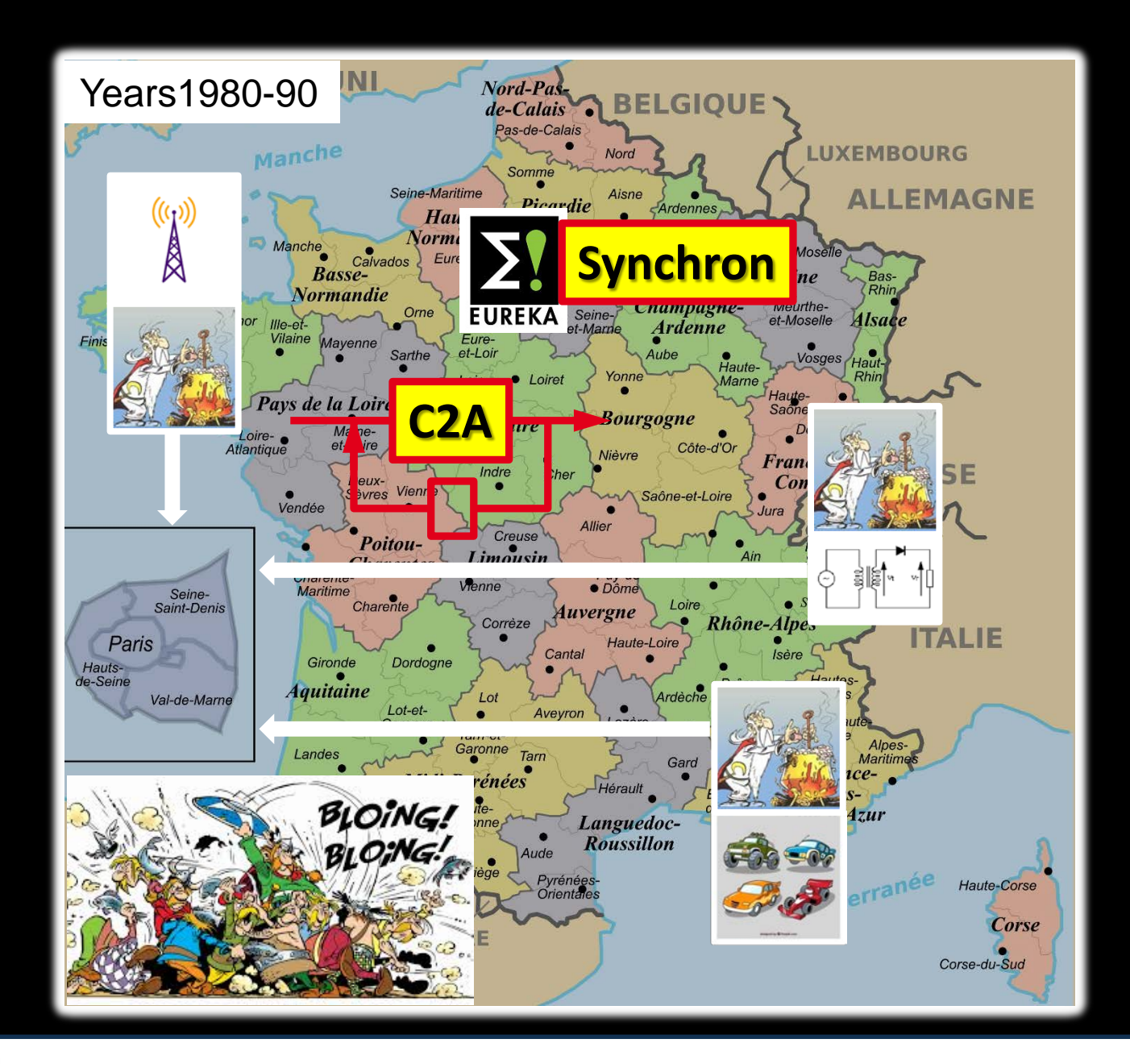

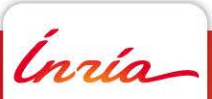

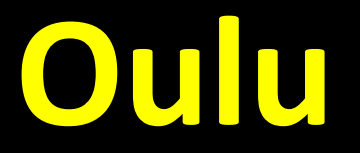

The official picture

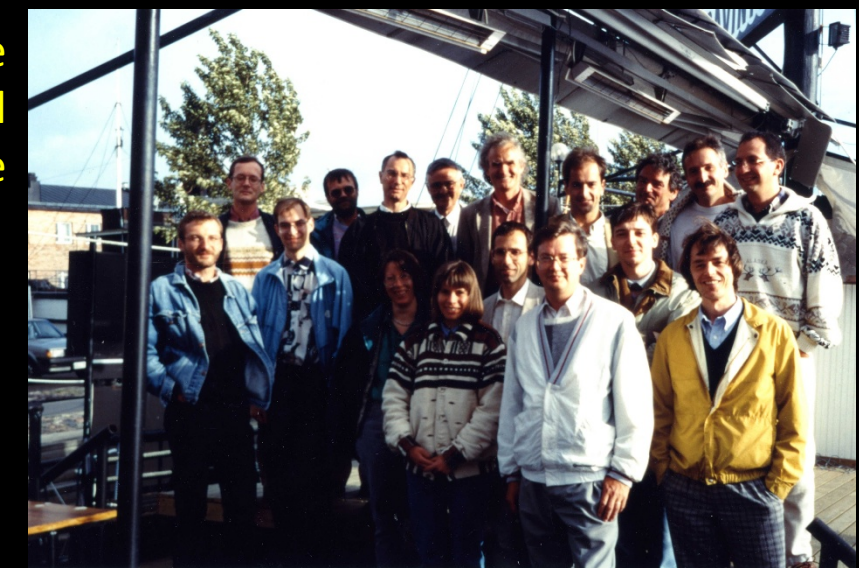

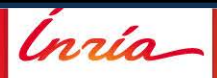

## **Oulu**

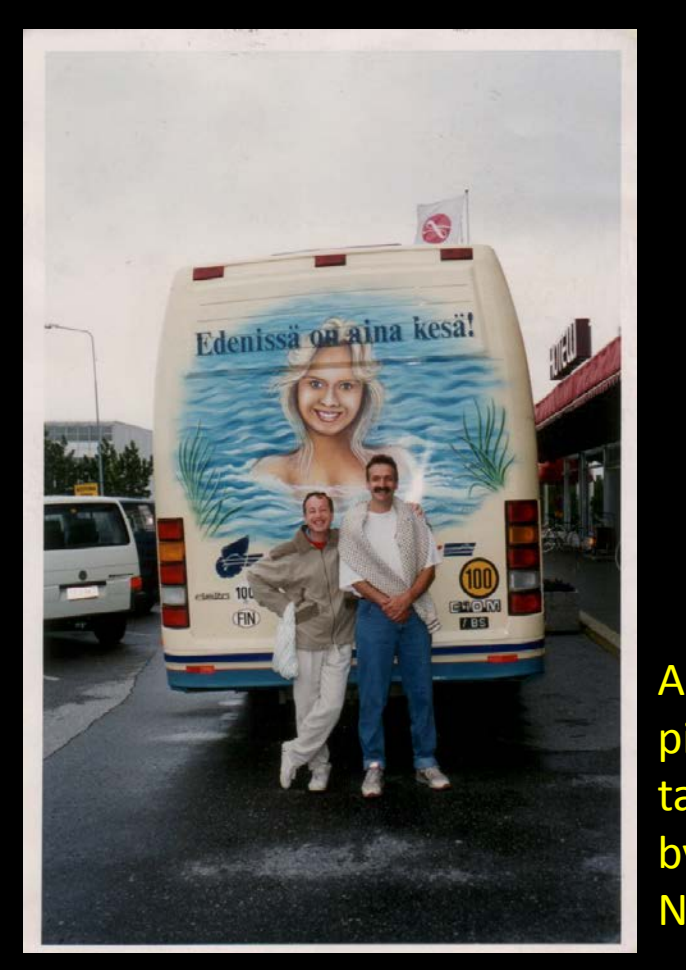

Hand written notes by Albert at a talk given by Nicolas

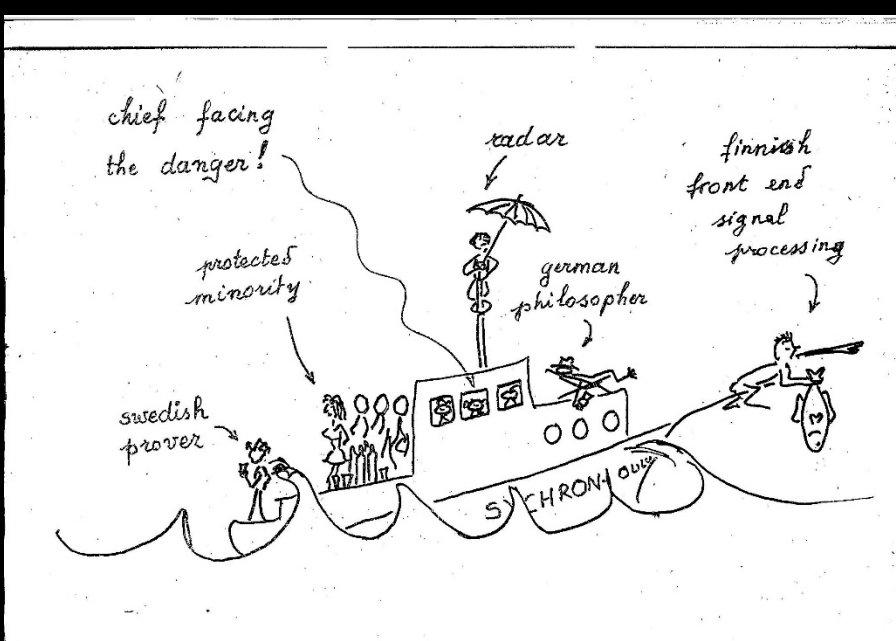

The official picture

picture taken by Nicolas

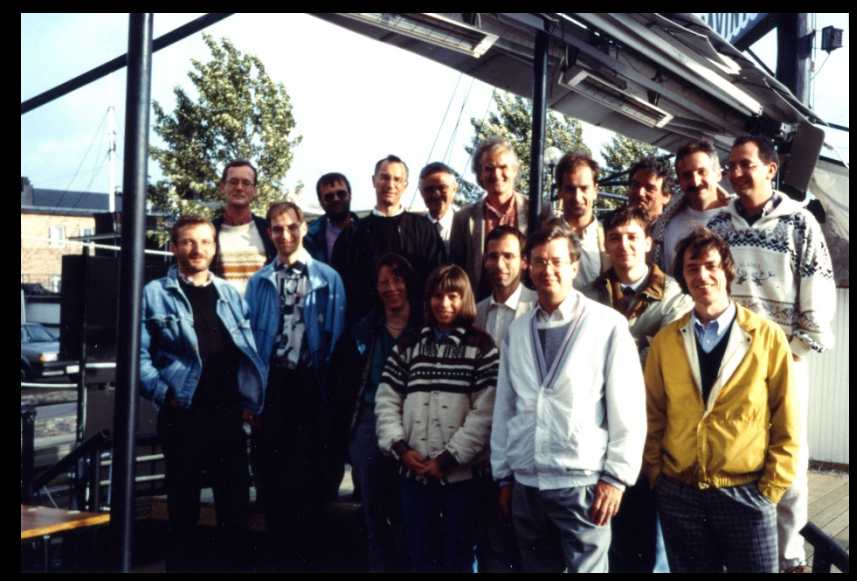

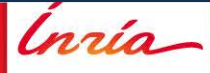

#### **Synchronous Guys by Willem-Paul de Roever, 2002**

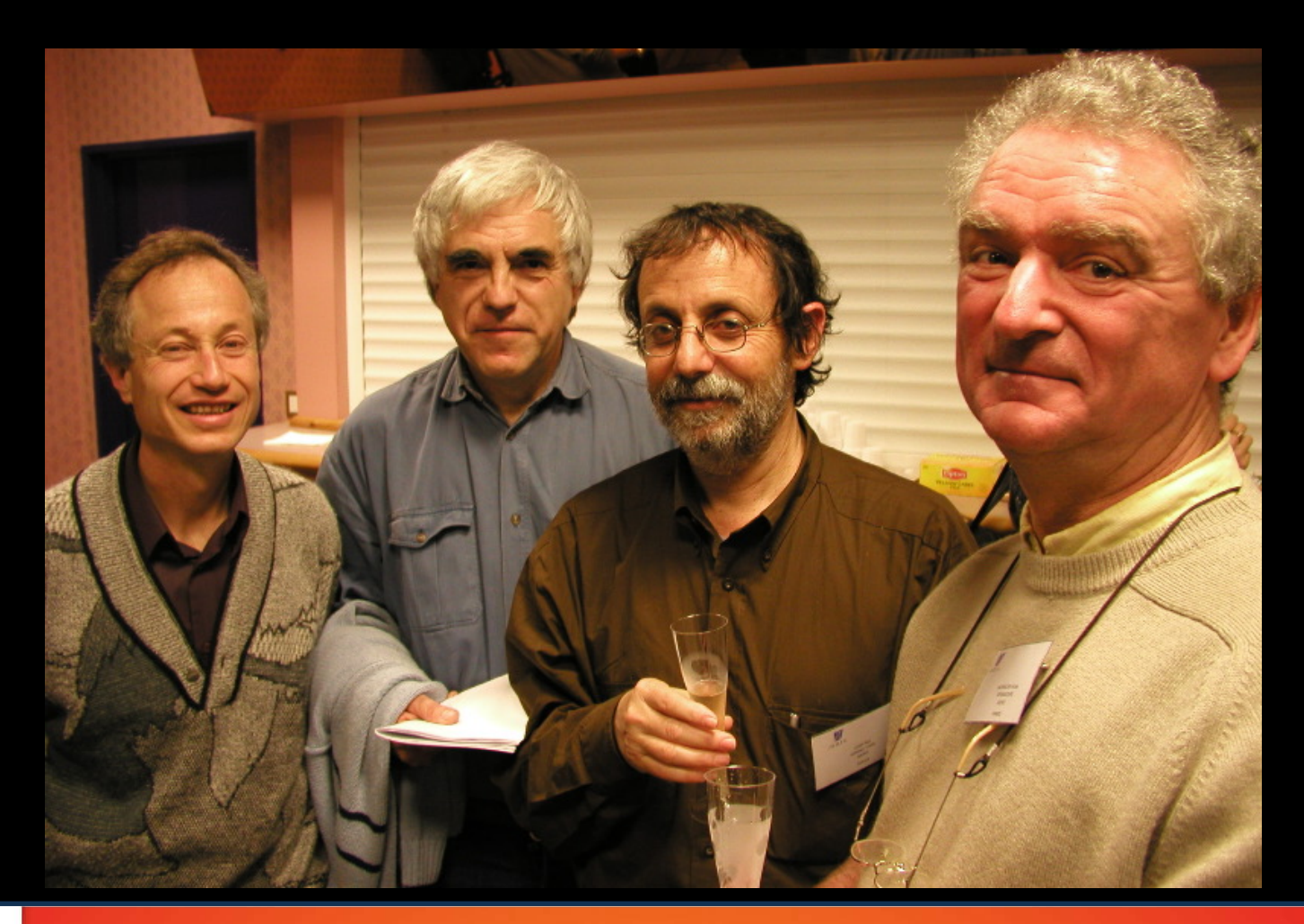

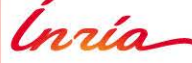

Are they *programming languages*? Yes, but… Are they *modeling languages*? Well, cannot disagree…

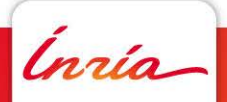

Are they *programming languages*? Yes, but… Are they *modeling languages*? Well, cannot disagree…

Are they really *synchronous*? MMhhh, what about the *bananas*?

Ínría

Are they *programming languages*? Yes, but… Are they *modeling languages*? Well, cannot disagree…

Are they really *synchronous*? MMhhh, what about the *bananas*?

What is *time* in synchrony? It's not time!

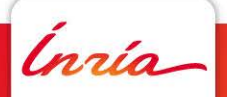

Are they *programming languages*? Yes, but… Are they *modeling languages*? Well, cannot disagree…

Are they really *synchronous*? MMhhh, what about the *bananas*?

What is *time* in synchrony? It's not time!

Is it simple? It can be Is it powerful? It can be

Ínría

Are they *programming languages*? Yes, but… Are they *modeling languages*? Well, cannot disagree…

Are they really *synchronous*? MMhhh, what about the *bananas*?

What is *time* in synchrony? It's not time!

Is it simple? It can be Is it powerful? It can be

What about crowd-correcting? It's all crowdless Crowd-cleaning? Semantics, semantics, semantics, Crowd-debugging? semantics, and more semantics

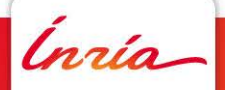

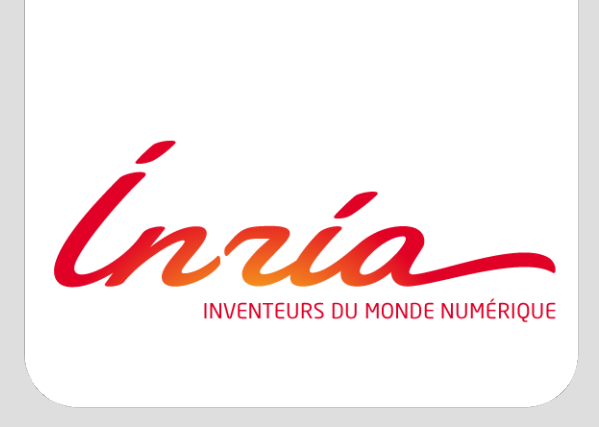

### **Signal: an original positioning in the landscape of synchronous languages**

### **Lustre dataflow functional languages**

#### Lustre, Lucid Synchrone, Scade, (Zélus)

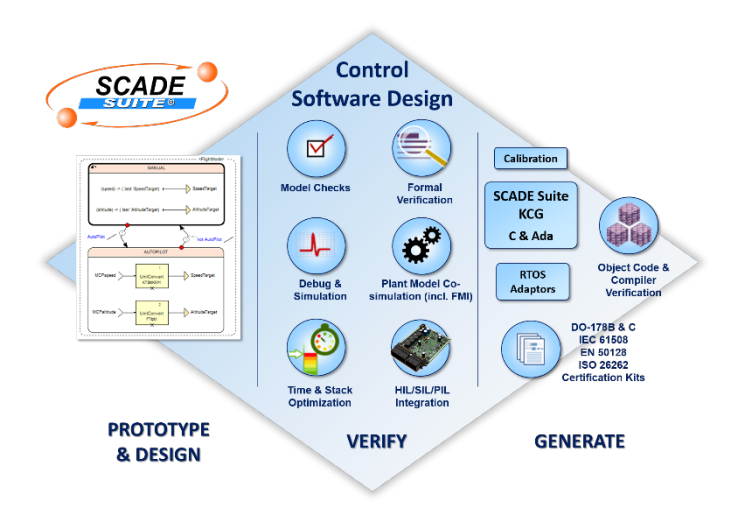

- Streams (seq. of values)
- Dataflow composition à la Kahn: functional
- **Simple**
- No delay-free loop
- Higher order: dynamicity
- (Clocks as types)

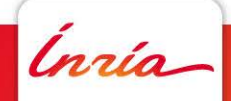

### **Esterel imperative languages**

#### Esterel, SyncCharts, SCL/SCCharts, ReactiveML, the web

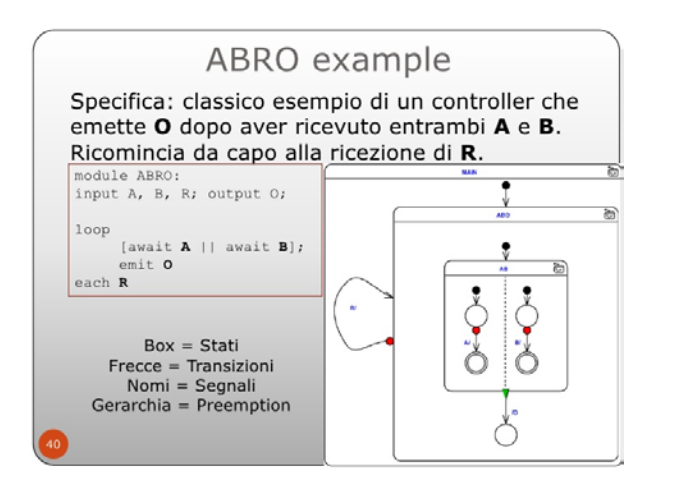

- variables and values, await, emit, ||, preemption
- Difficulty: combining || and immediate control passing
- Reaction as a fixpoint problem: 0/**1**/several solutions

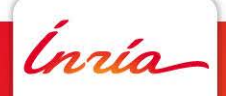

### **Signal equation based language**

Open systems and architecture modeling:

- **Synchronization**
- Clocks as 1st class citizens

A program can have 1000's of clocks  $\Rightarrow$  clocks must be synthesized, not verified

• (clocks as types in Lustre  $\Rightarrow$  "condact" used in Scade)

- Clock equations + Dataflow expressions
- Nondeterminism (but controlled)
- Open systems: stuttering invariance

• (a system has always the provision to sleep while its environment acts)

Difficulty: Clocks  $\leftrightarrow$  Data

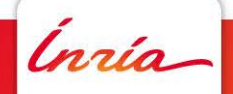

#### **Contents**

- 1. Signal in the landscape of synchronous languages
- 2. The Signal vintage watch
- 3. The clock and causality calculus
- 4. Beyond the causality calculus: upgrading Signal to support data constraints

Signal in the landscape of synchronous languages

The Signal vintage watch

The clock and causality calculus

Beyond the causality calculus: upgrading Signal to support data constraints

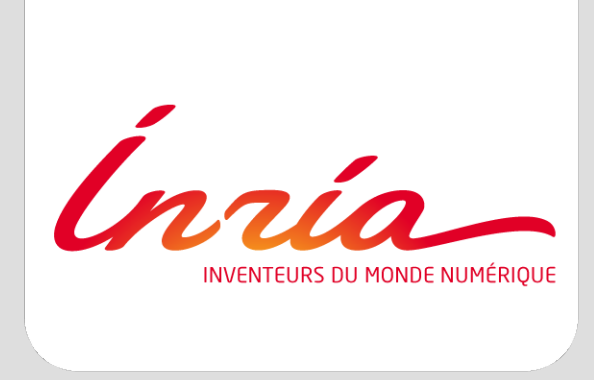

#### **The Signal vintage watch**

Intuitive pseudo-code

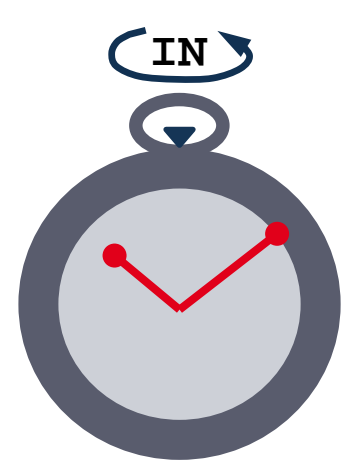

**X := pre(X)-1 reset IN every pre(X)<0**

Input **IN** returns **X** (mmmmhhh??) **IN** is provided only when used

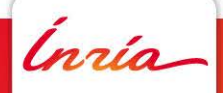

**( X := IN default ZX-1** stream funct **| ZX := X\$1 init 0** stream funct **| IN ^= when (ZX < 0) )** clock eqn

Signal code **Intuitive pseudo-code** 

$$
X := pre(X)-1
$$
  
reset IN every pre(X)0

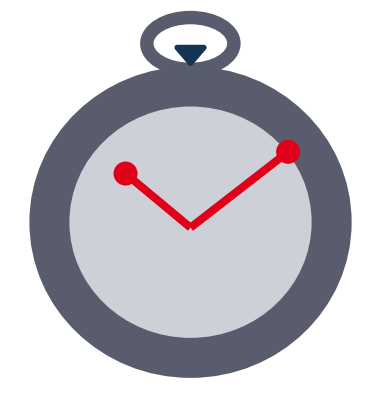

Input **IN** returns **X** (mmmmhhh??) **IN** is provided only when used

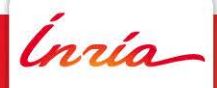

**( X := IN default ZX-1** stream funct **| ZX := X\$1 init 0** stream funct **| IN ^= when (ZX < 0) )** clock eqn

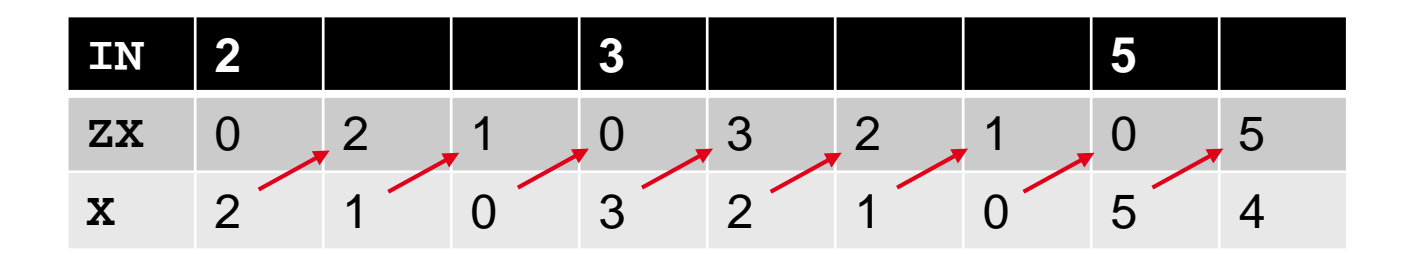

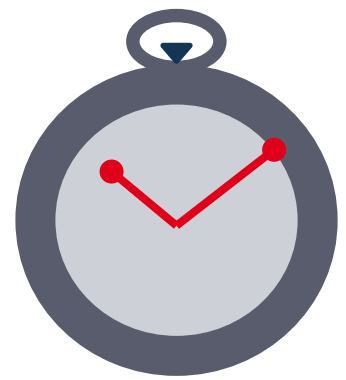

Input **IN** returns **X** (mmmmhhh??) **IN** is provided only when used

**( X := IN default ZX-1** stream funct **| ZX := X\$1 init 0** stream funct **| IN ^= when (ZX < 0) )** clock eqn

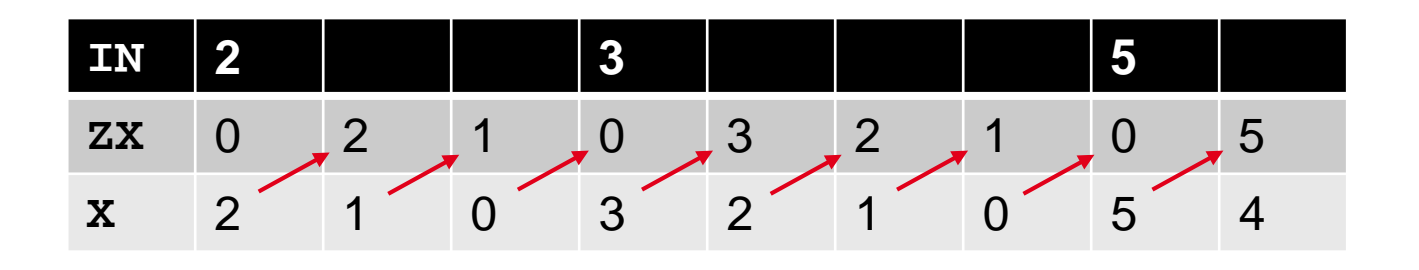

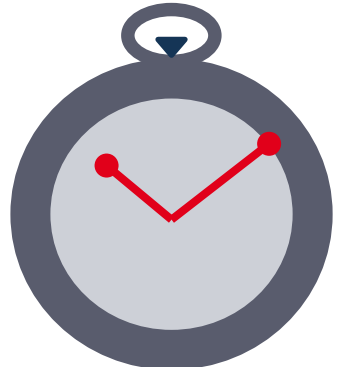

**IN** is schizophrenic: its value is an input of the program but its clock (instants of presence) is not

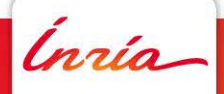

#### **Signal**

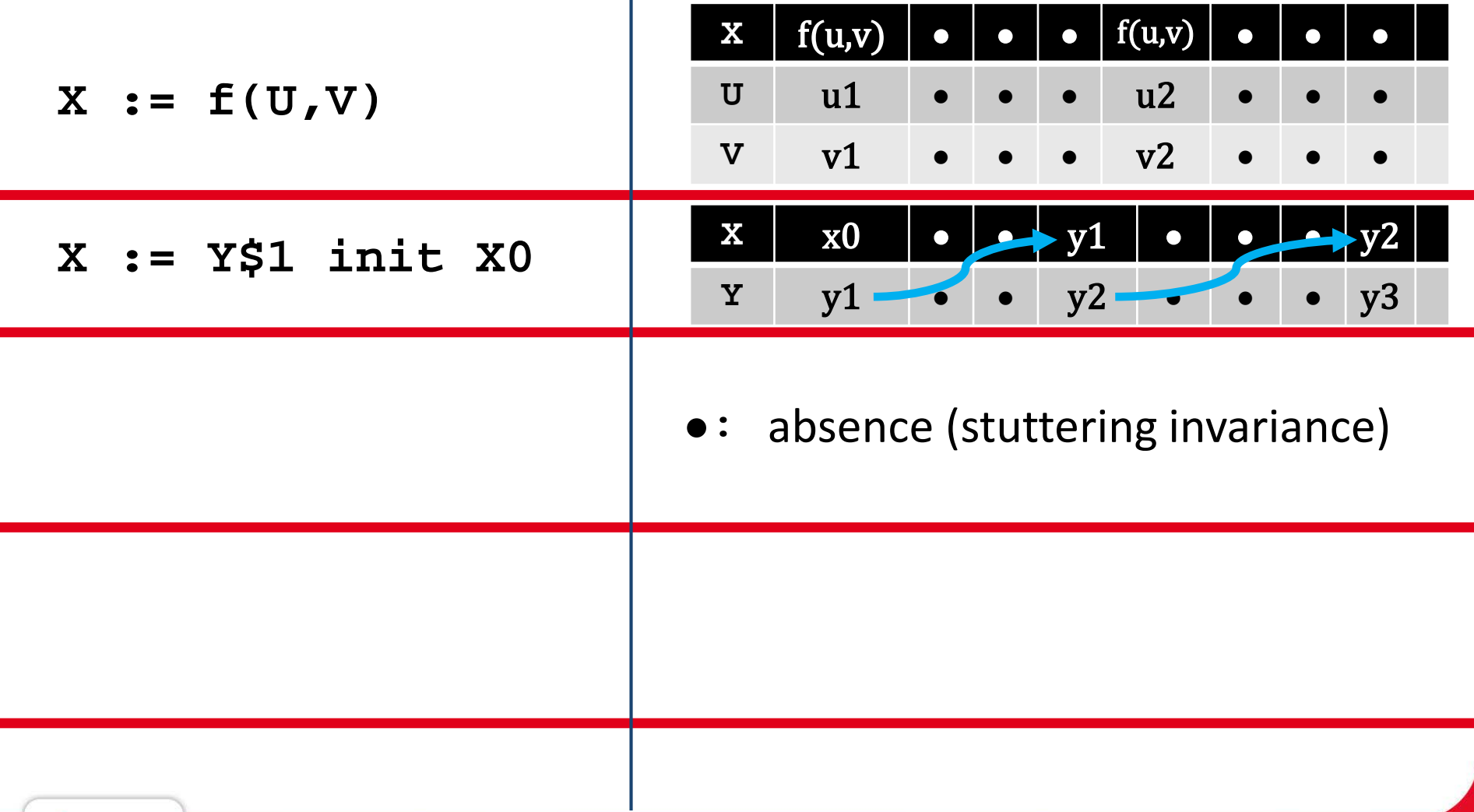

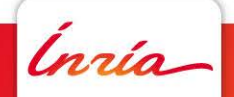

an<br>Ma

**Signal**

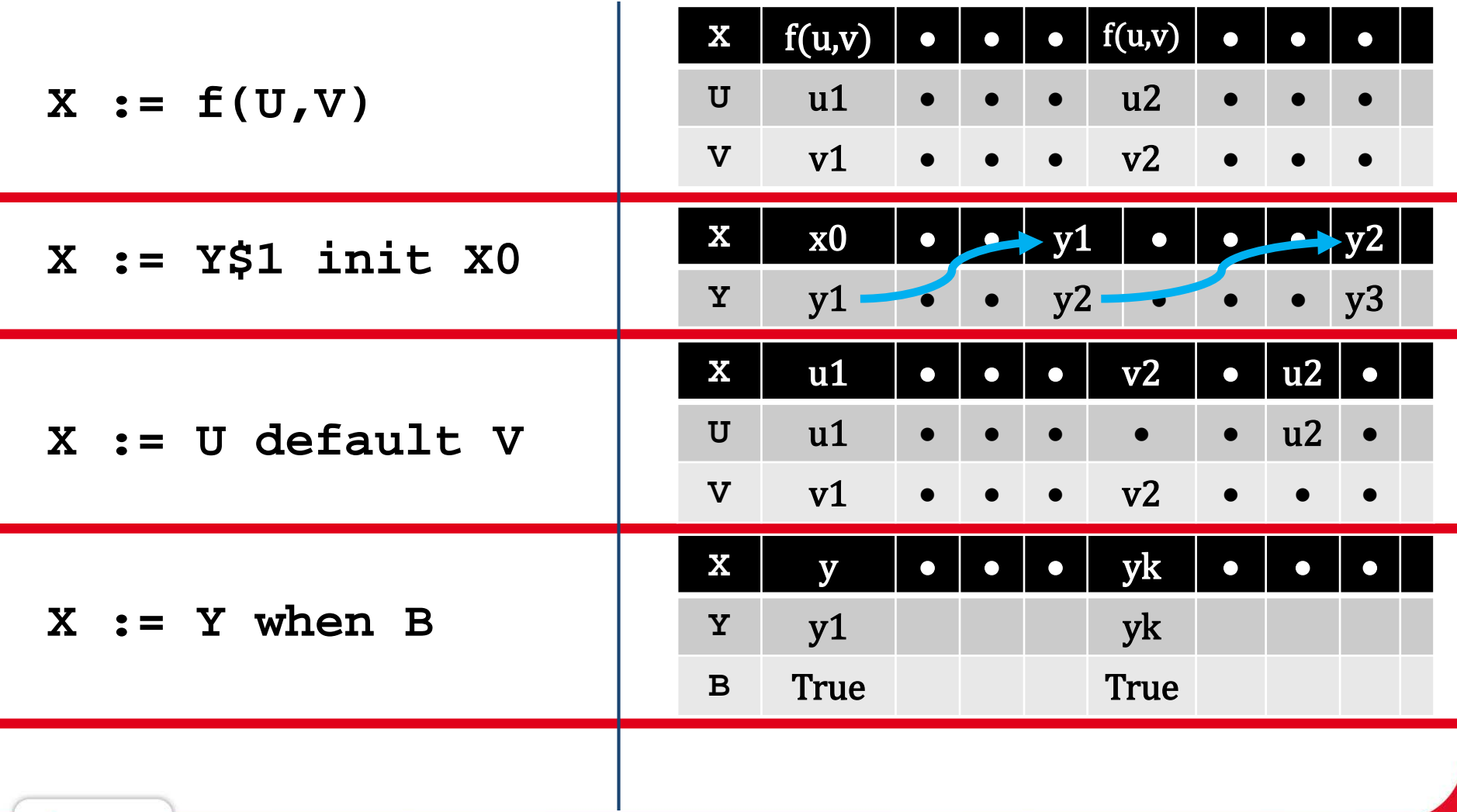

**Signal**

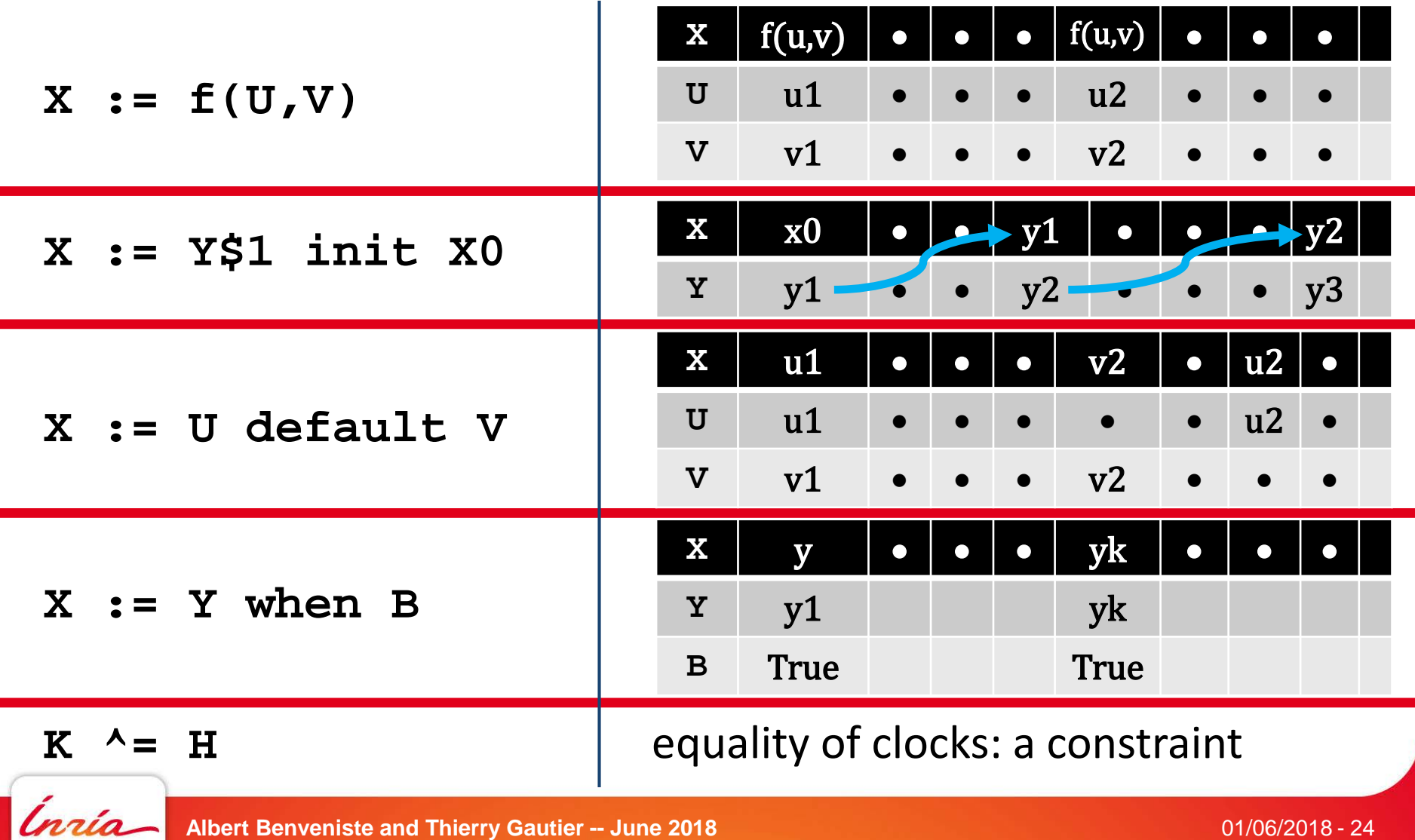

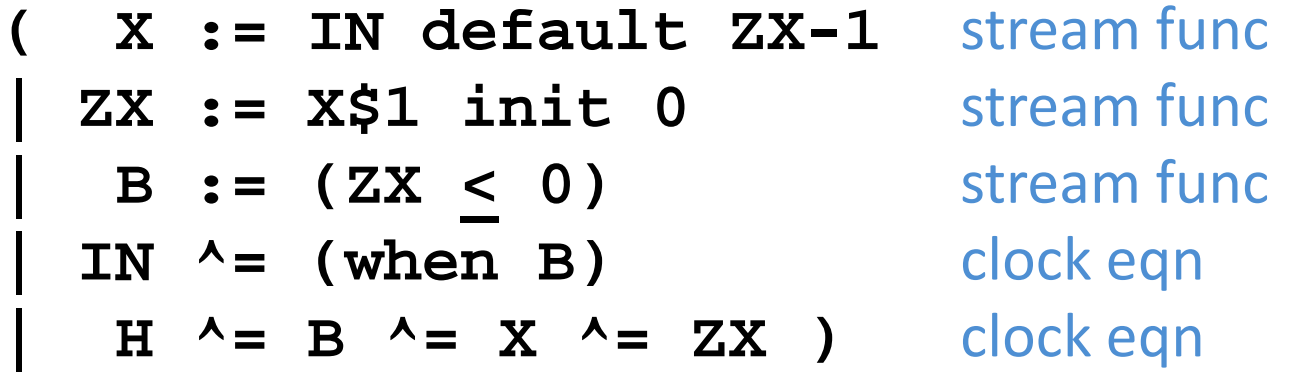

**[B]: when B**

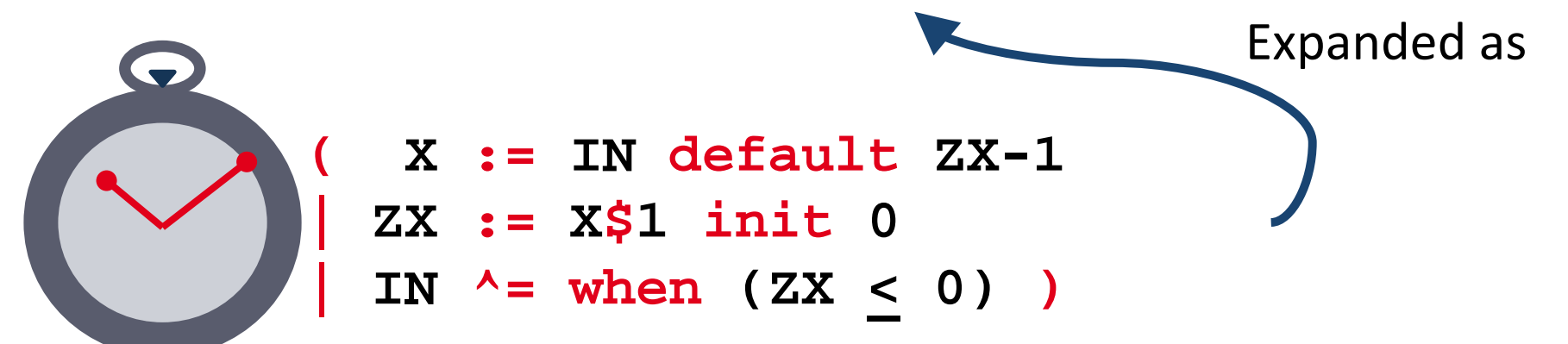

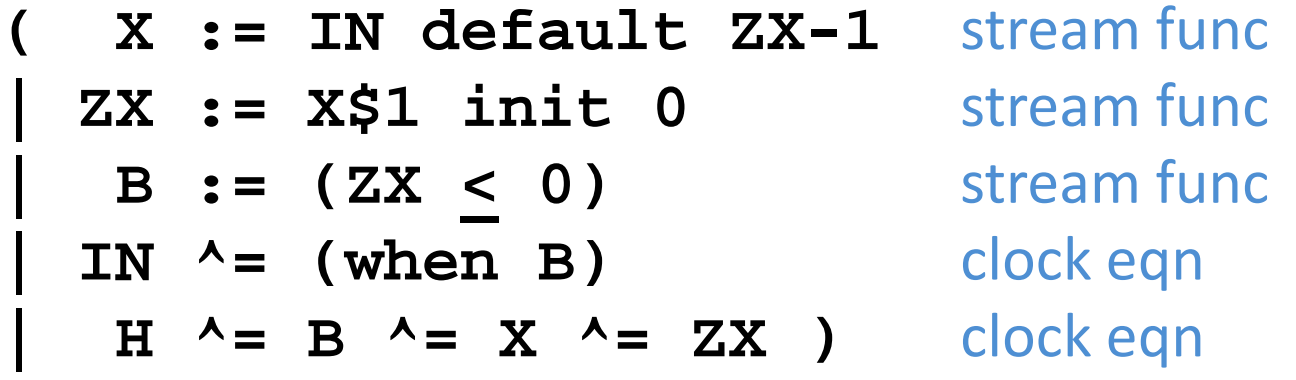

**[B]: when B**

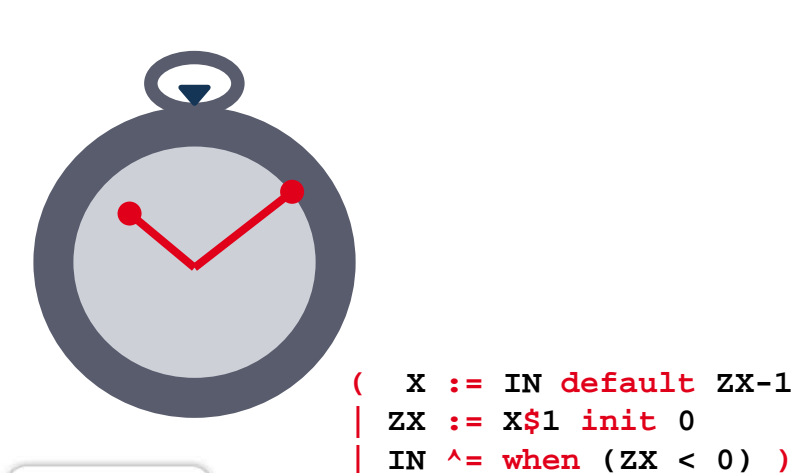

IN  $\longrightarrow$  X  $\leftarrow$  X  $\longrightarrow$  X **[B] H B**  $H_{IN}$  **H**  $\rightarrow$  **X**  $\leftarrow$   $H-H_{IN}$ 

Ínría

**Albert Benveniste and Thierry Gautier -- June 2018** 01/06/2018 - 26

**( X := IN default ZX-1**

**( X := IN default ZX-1** stream func **| ZX := X\$1 init 0** stream func **| B := (ZX < 0)** stream func **| IN ^= (when B)** clock eqn  $H \sim = B \sim = X \sim = ZX$  ) clock eqn

**[B]: when B case B true case B false**

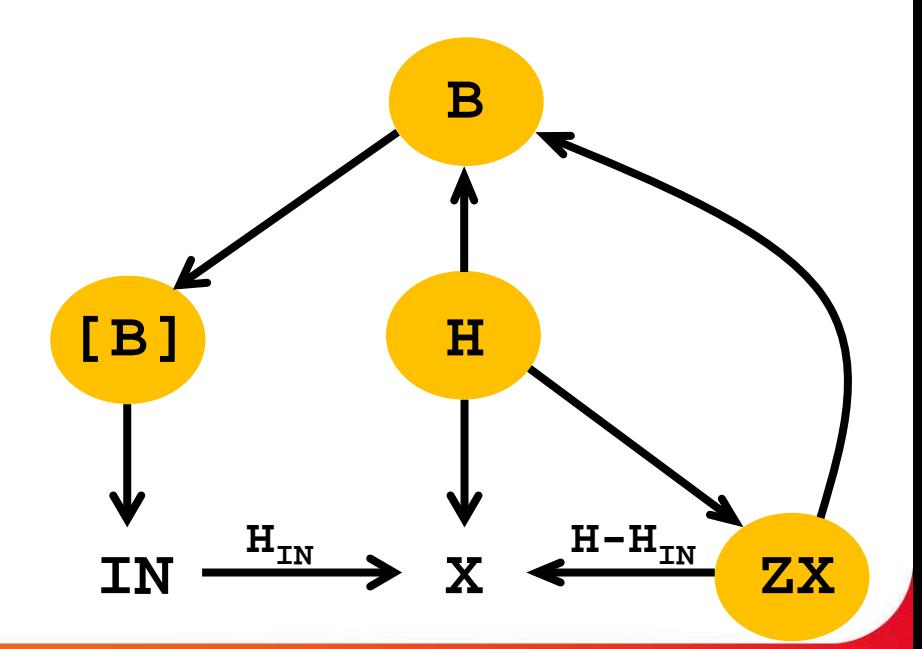

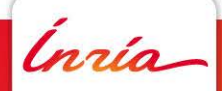

**( X := IN default ZX-1** stream func **| ZX := X\$1 init 0** stream func **| B := (ZX < 0)** stream func **| IN ^= (when B)** clock eqn  $H \sim = B \sim = X \sim = ZX$  ) clock eqn

> **IN X ZX [B] H B**

**[B]: when B**

**case B true**

**C** 

**( X := IN default ZX-1** stream func **| ZX := X\$1 init 0** stream func **| B := (ZX < 0)** stream func **| IN ^= (when B)** clock eqn  $H \sim = B \sim = X \sim = ZX$  ) clock eqn

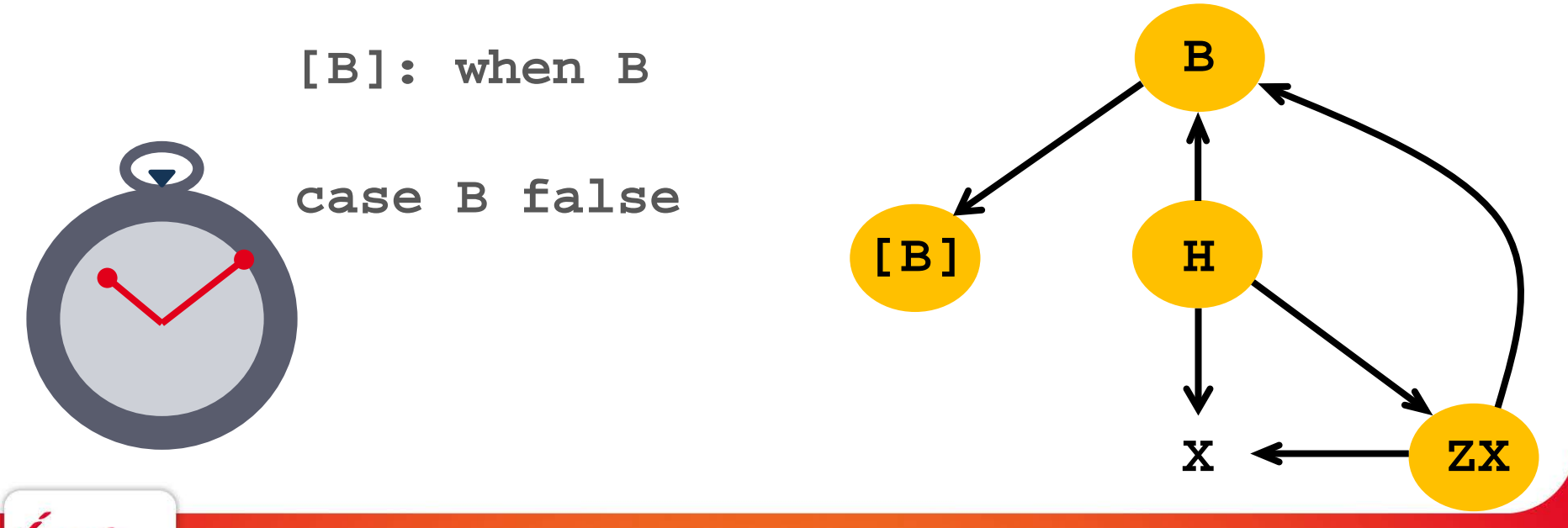

```
\n
$$
\begin{array}{rcl}\n & \text{(} & \text{x} := \text{IN default } \text{ZX}-1 \\
 & \text{ZX} := \text{X$1 init 0} \\
 & \text{B} := (\text{ZX} \leq 0) \\
 & \text{IN} \land = (\text{when B}) \\
 & \text{H} \land = \text{B} \land = \text{X} \land = \text{ZX}\n \end{array}
$$
\n
```

Ínría

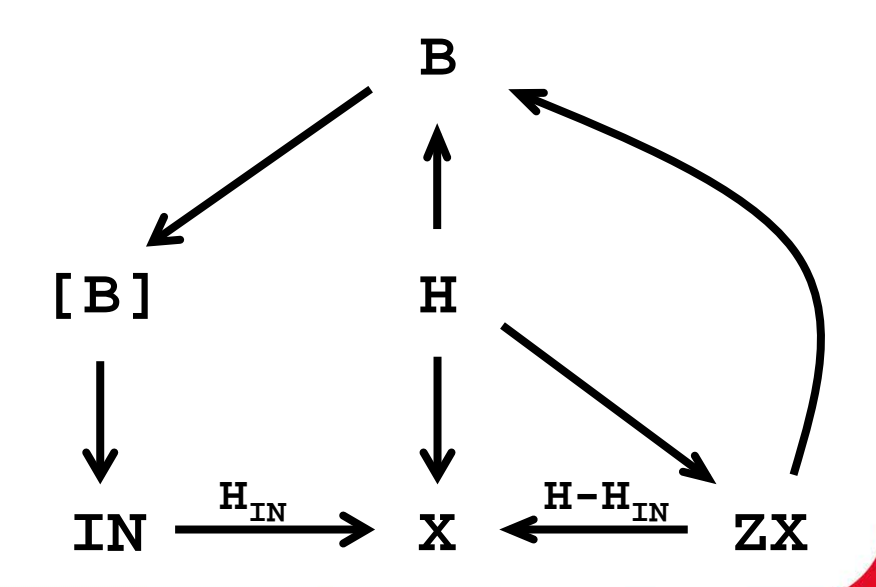

**( X := IN default ZX-1 | ZX := X\$1 init 0**  $B := (ZX < 0)$ IN  $^{\wedge}$  = (when B)  $H \sim = B \sim = X \sim = ZX$ 

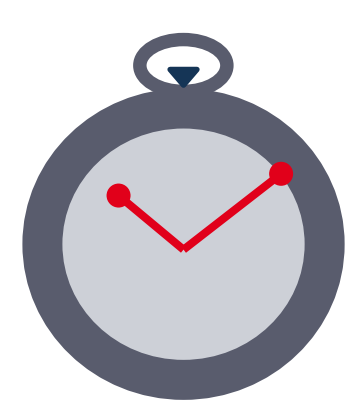

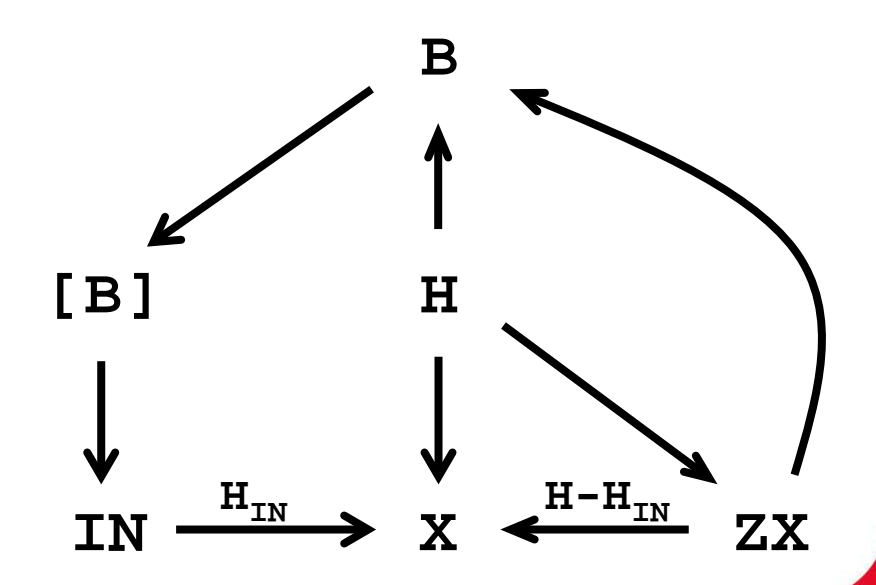

 $H \sim$  B  $\sim$  = X  $\sim$  = ZX **| IN ^= (when B) )**

**( X H | ZX H**  $\mathbf{B} \leftarrow (\mathbf{H,ZX})$  $(\text{when } B) \leftarrow B$  $IN \leftarrow (when B)$  $(X \leftarrow IN)$  when B **| (X ZX) when not B )**  $B := (ZX < 0)$ **| ZX := X\$1 init 0 | (X := IN) when B**

**| (X := ZX-1) when not B)**

**( X := IN default ZX-1 | ZX := X\$1 init 0**  $B := (ZX < 0)$ **| IN ^= (when B) | H ^= B ^= X ^= ZX )**

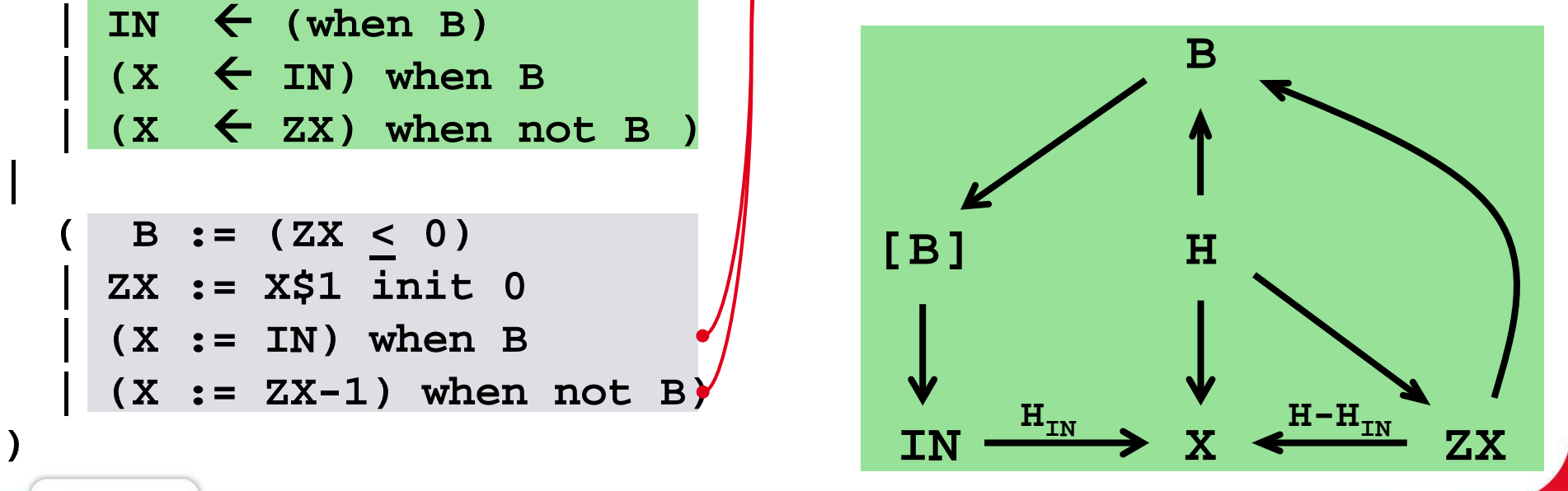

**(** 

**|**

**|**

 $H \sim$  B  $\sim$  = X  $\sim$  = ZX **| IN ^= (when B) )**

Clock equations

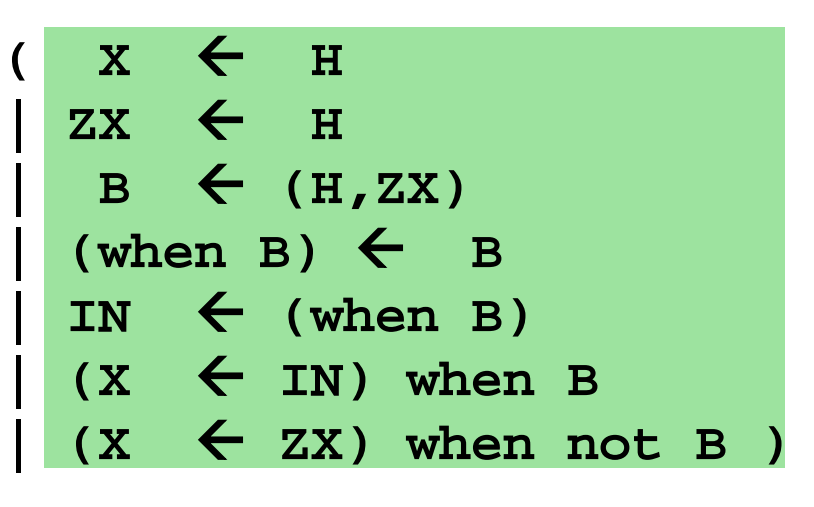

Causality constraints

$$
(B := (ZX \le 0)
$$
  
\n
$$
ZX := X$1 init 0
$$
  
\n
$$
(X := IN) when B
$$
  
\n
$$
(X := ZX-1) when not B
$$

Computation actions

**(** 

**|**

**|**

**)**

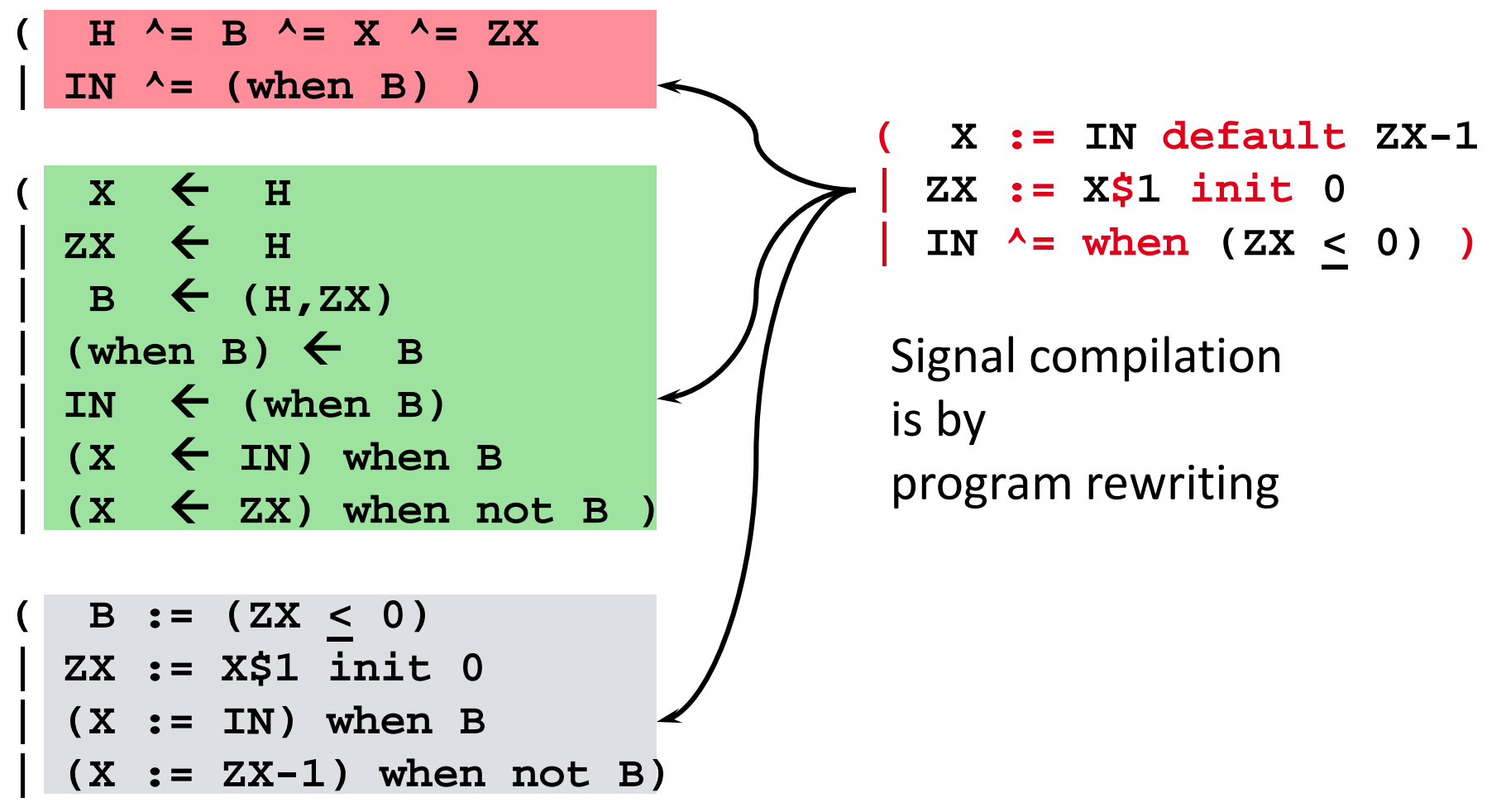

**(** 

**|**

**|**

**)**

**Albert Benveniste and Thierry Gautier -- June 2018**

Signal in the landscape of synchronous languages

The Signal vintage watch

The clock and causality calculus

Beyond the causality calculus: upgrading Signal to support data constraints

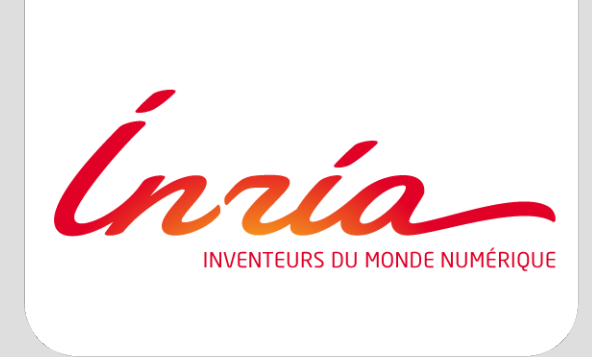

#### **The clock and causality calculus**

#### **Intuition**

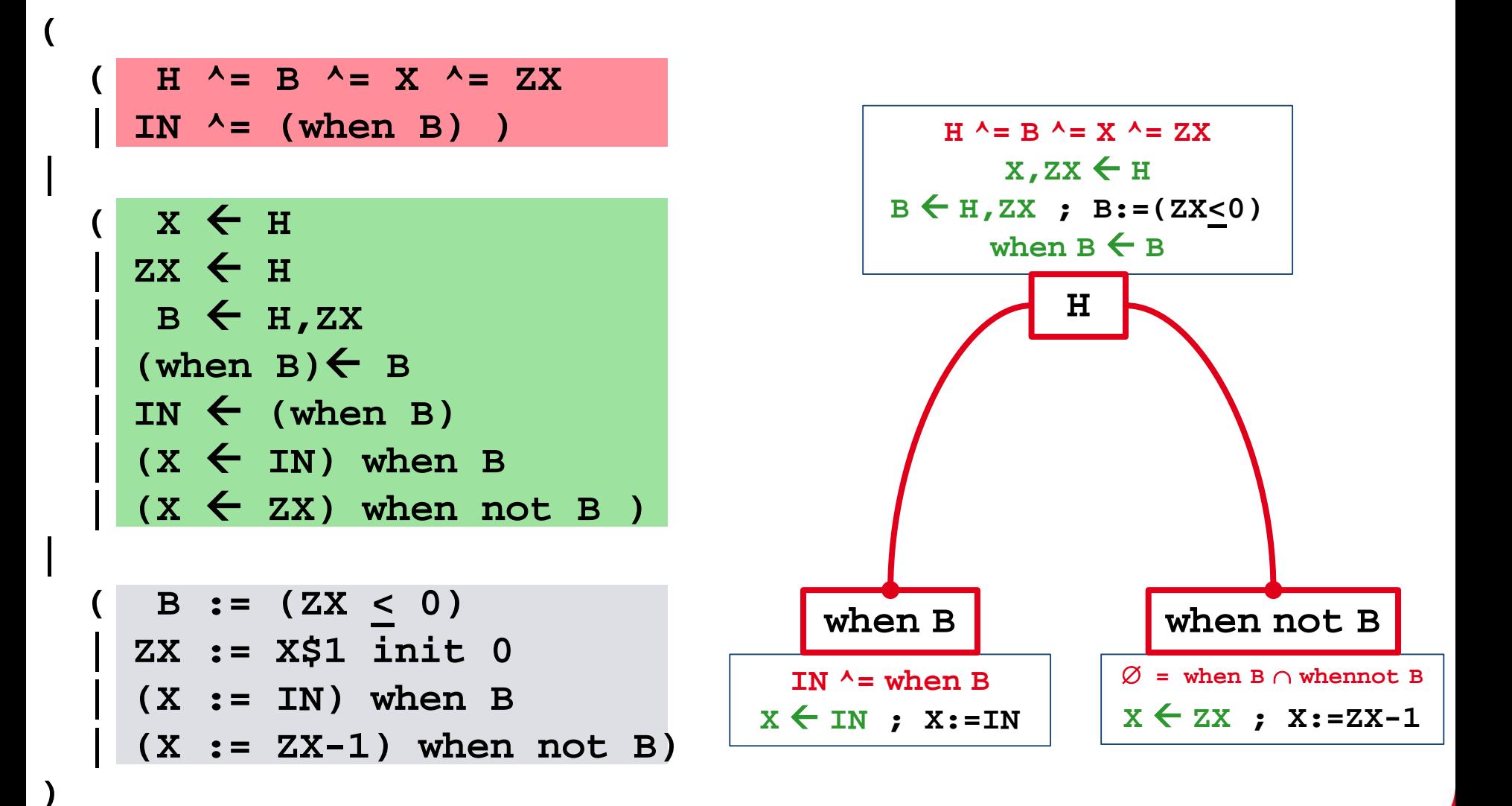

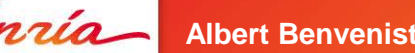

**Albert Benveniste and Thierry Gautier -- June 2018**

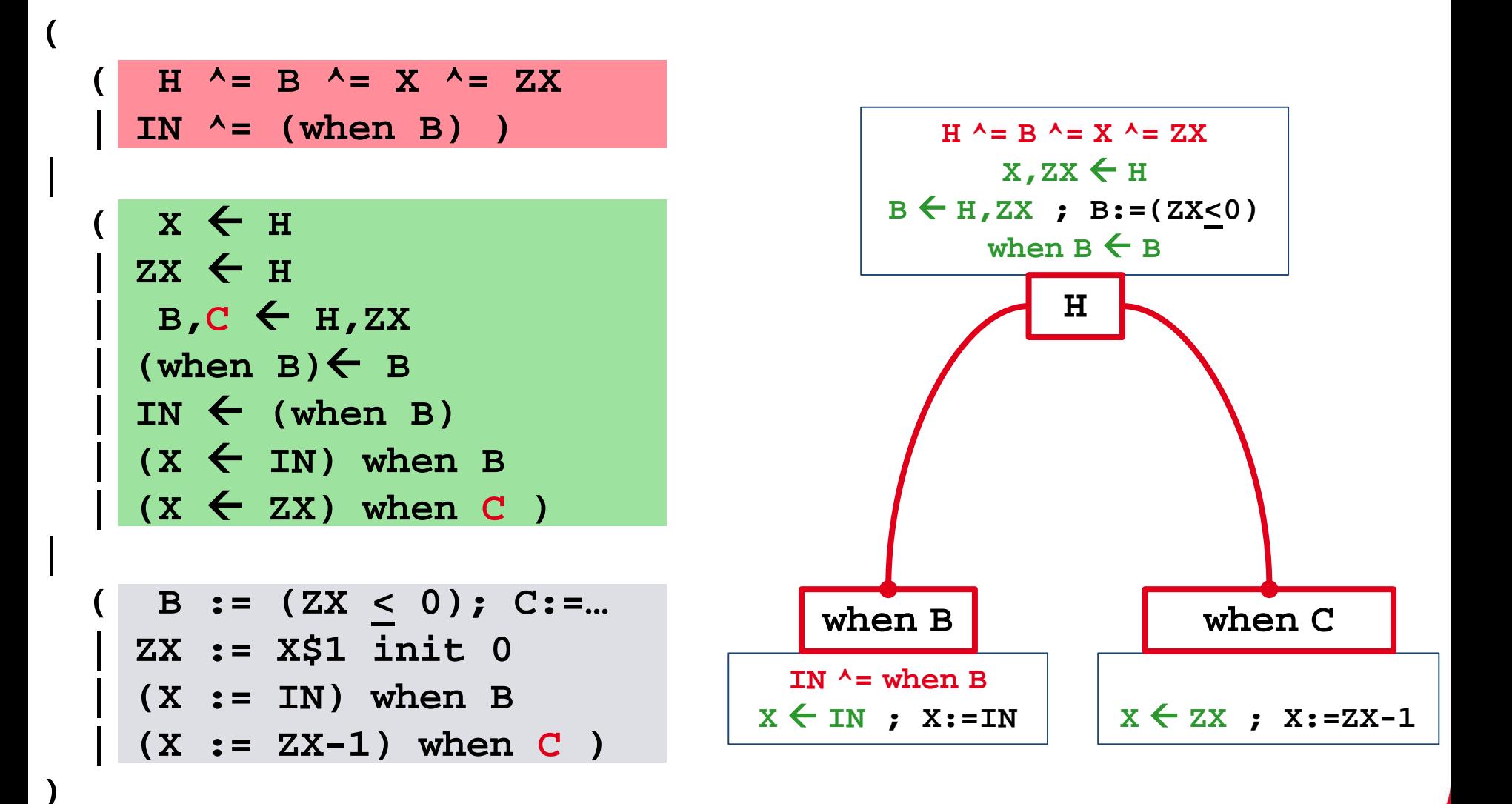

**Albert Benveniste and Thierry Gautier -- June 2018**

To ensure the absence of race condition, a proof obligation is added to the clock calculus:

∅ **^= when B** ∩ **when C** 

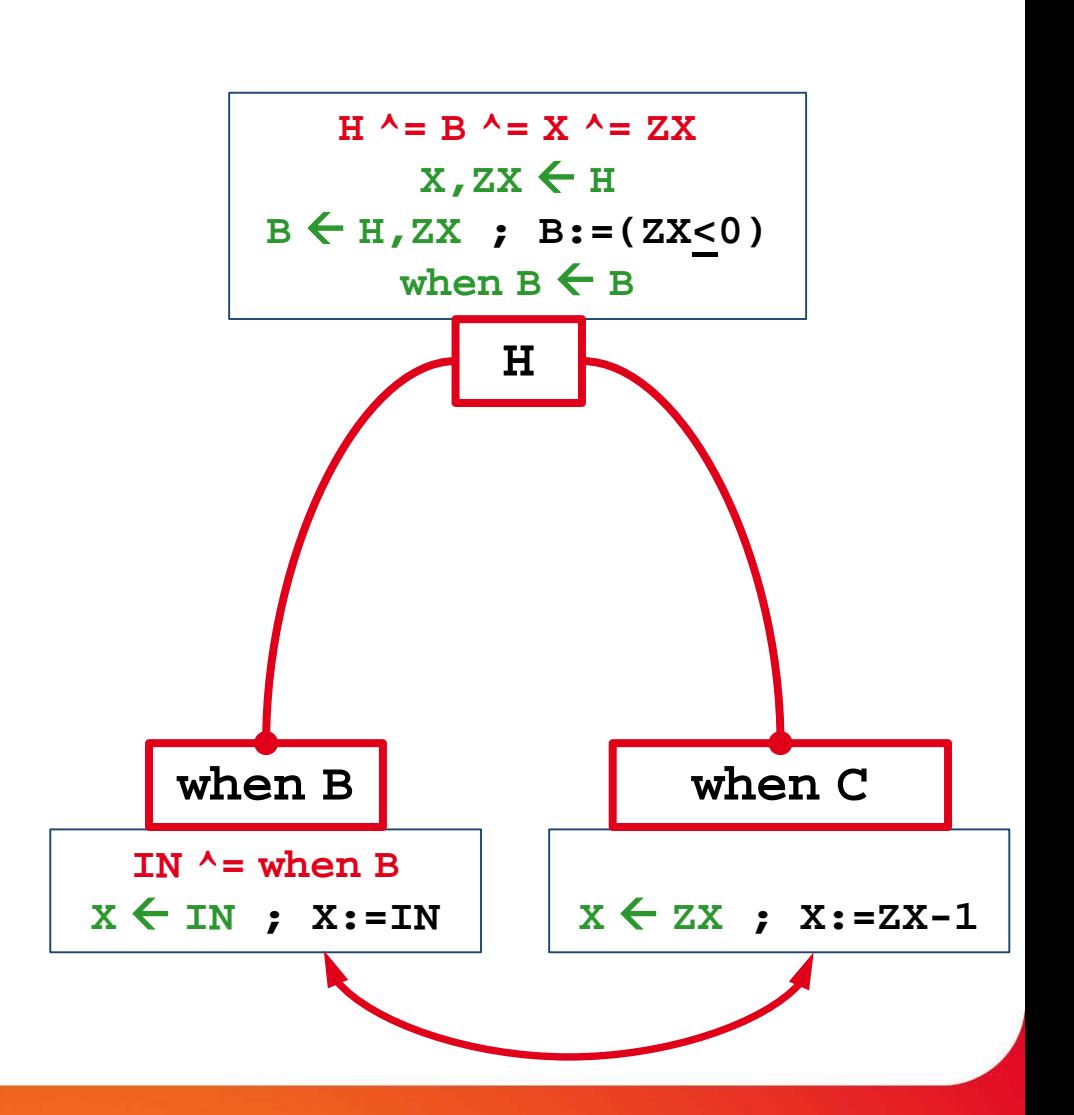

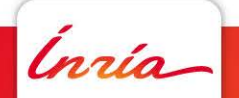

In general, clock equations originate from:

- the code itself
- race conditions: have them with  $\varnothing$  clock
- causality circuits: have them with ∅ clock

We need to prove that the clock system is satisfiable and we must represent all solutions of it

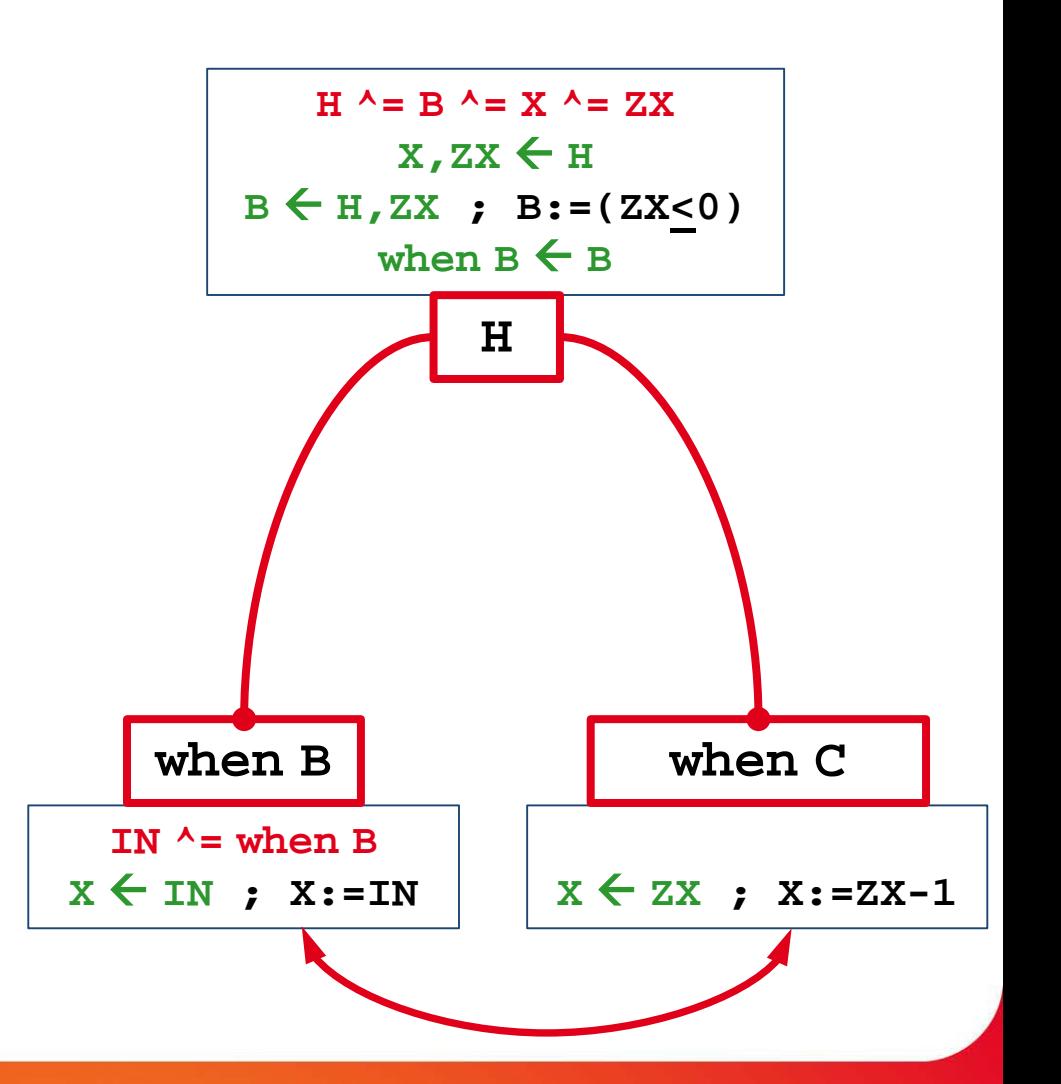

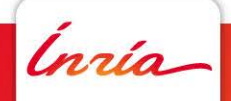

#### **The clock equations**

#### **Clock equations originate from:**

- the code itself
- race conditions: have them with  $\varnothing$  clock
- causality circuits: have them with  $\varnothing$  clock

Wanted: a **clock hierarchy,** leading to code with nested ifs

#### **Clocks and clock equations**

- **1.** ∅ **(nil)**; no **"top"**
- 2. **H**  $\lambda = K$
- **3. H ^**∧ **K, H ^**∨ **K**
- **4. H ^- K** (**not K** by abuse )
- **5. when pred(X,Y,…)**

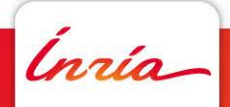

### **The clock equations**

For the classes 1—4 of eqns a near-Boolean calculus applies:

the only difference is that no top exists

Class 5 is special: **when pred(X,Y,…)** is a predicate that cannot be rewritten in a different form (**X,Y,…** uncontrolled)

**Clocks and clock equations**

**1.** ∅ **(nil)**; no **"top"**

$$
2. H^{\prime} = K
$$

- **3. H ^**∧ **K, H ^**∨ **K**
- **4. H ^- K** (**not K** by abuse )

5. when 
$$
pred(X, Y, ...)
$$

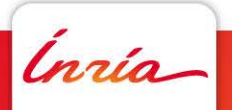

Signal in the landscape of synchronous languages

The Signal vintage watch

The clock and causality calculus

Beyond the causality calculus: upgrading Signal to support data constraints

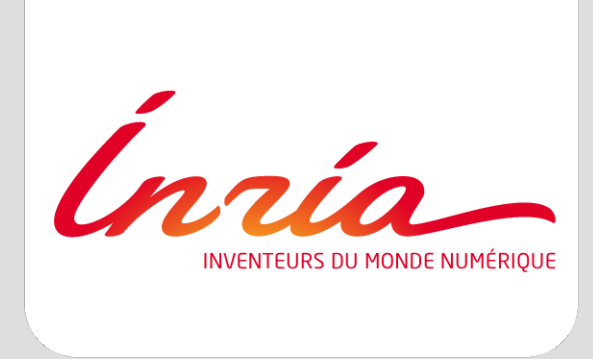

#### **Beyond the causality calculus**

#### **Upgrading Signal to Signal+ supporting data constraints**

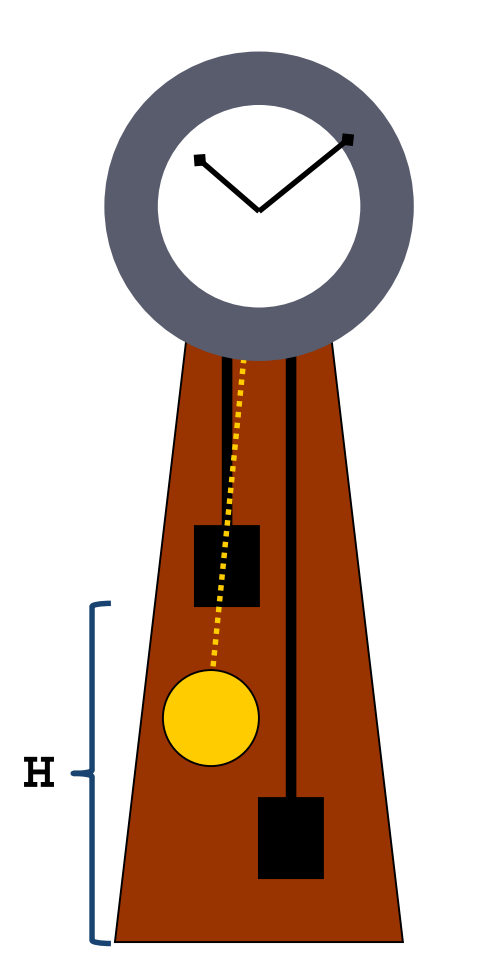

**( next T – T = -k \* (next H - H) | (next H = H – v) when not (H < 0) | (next H = IN) when (H < 0)** 

**T:** time

- **H:** height of the main weight
- **IN:** reset value for **H**

**Statements:** guarded equations

**)**

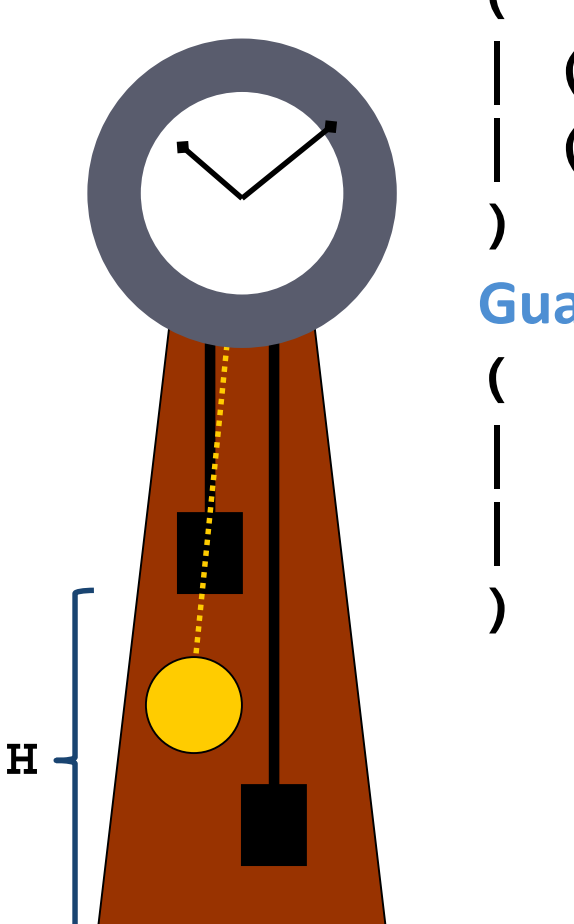

**( next T – T = -k \* (next H - H) | (next H = H – v) when not (H < 0) | (next H = IN) when (H < 0)** 

#### **Guarded equations**

**( E1 | E2 when not (H < 0) | E3 when (H < 0)**

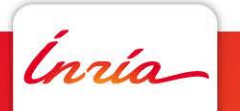

**( next T – T = -k \* (next H - H) | (next H = H – v) when not (H < 0) | (next H = IN) when (H < 0)** 

#### **Guarded equations**

**)**

**)**

**)**

**( E1 | E2 when not (H < 0) | E3 when (H < 0)**

#### **Incidence graph (bi-partite, non directed)**

**( E1** ↔ **next T, next H**  $(E2 \leftrightarrow next H)$  when not  $(H < 0)$  $(E3 \leftrightarrow next H, IN) when (H < 0)$ 

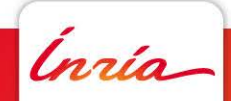

**H**

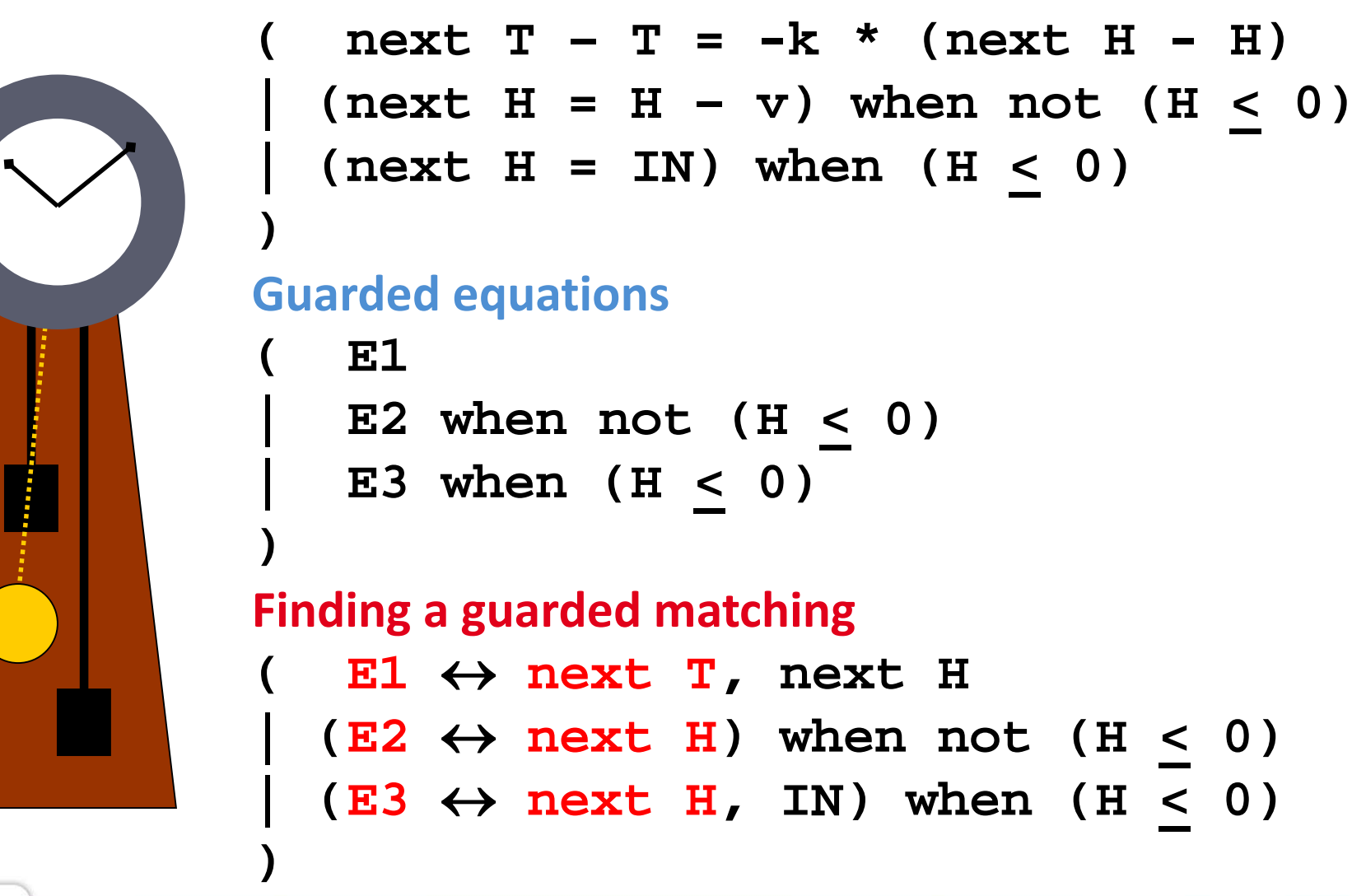

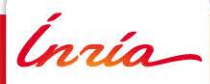

**H**

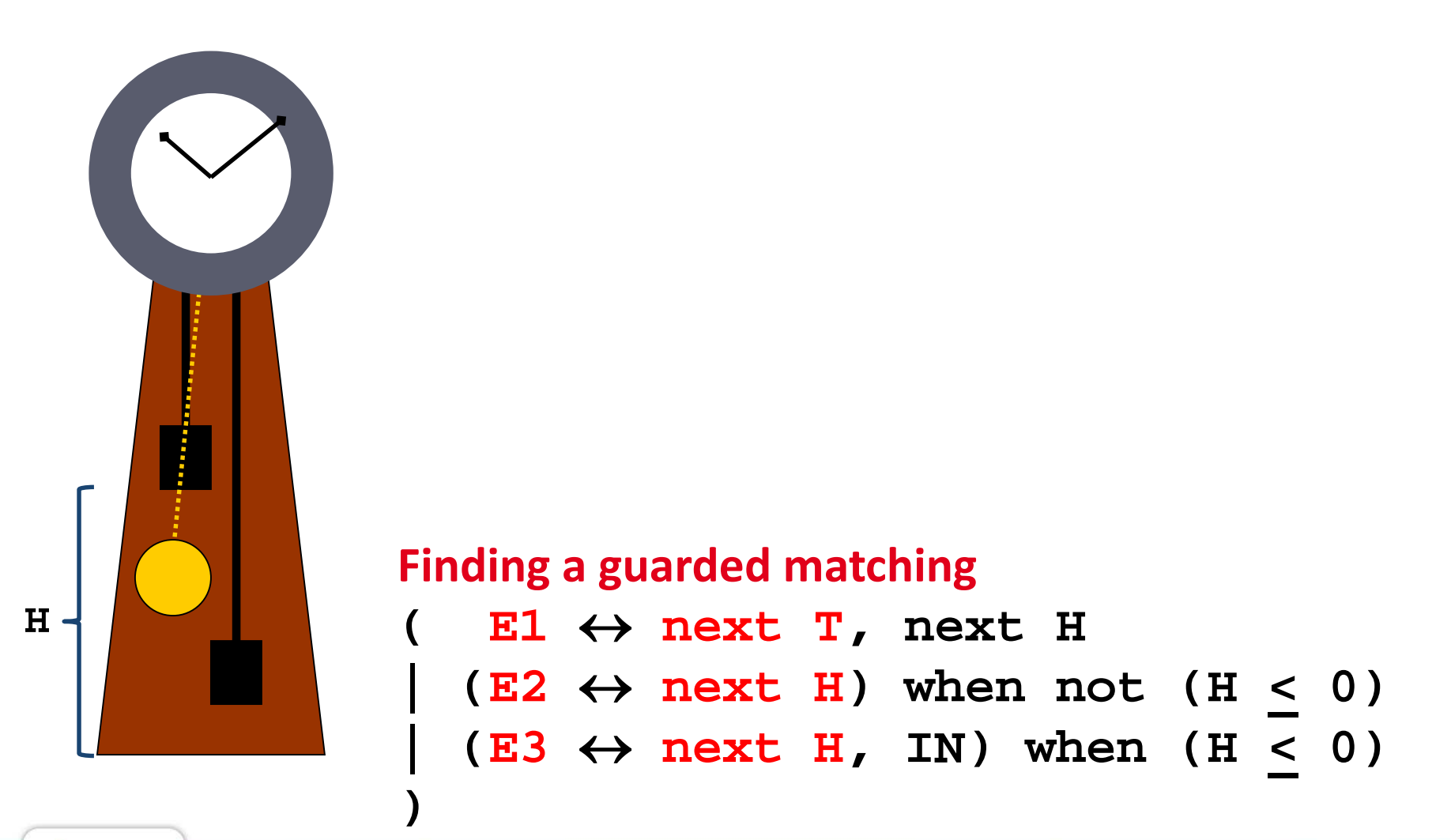

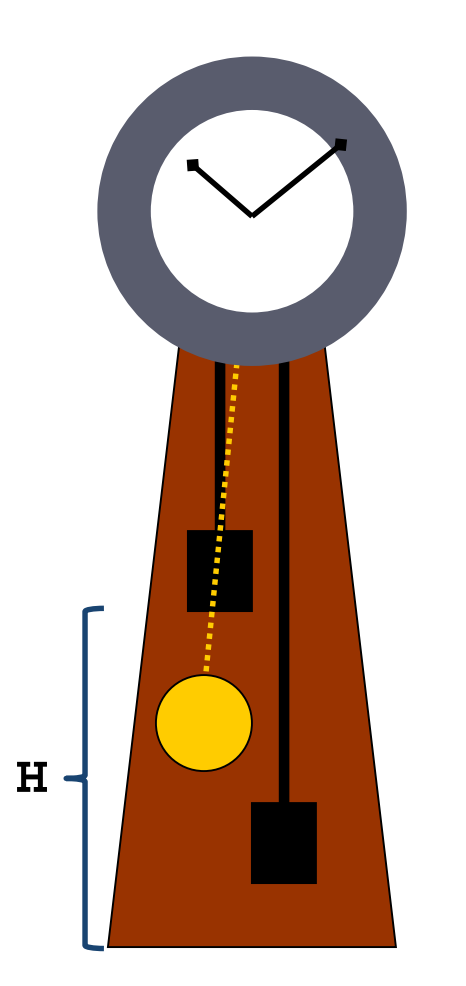

#### **Finding a guarded matching**

- $E1 \leftrightarrow$  next T, next H
- $(E2 \leftrightarrow next H)$  when not  $(H < 0)$
- $(E3 \leftrightarrow next H, IN) when (H < 0)$

#### **Yields again a scheduling**

 $next H \rightarrow E1 \rightarrow next T$  $(E2 \rightarrow next H)$  when not  $(H < 0)$  $(\text{IN} \rightarrow \text{E3} \rightarrow \text{next H})$  when  $(\text{H} < 0)$ 

**)**

**)**

### **The rules we applied**

We assumed a solver handling algebraic equations:

- **Solving system of eqns**  $C(x, y, z, ...) = 0$  for  $x, y, z ...$ **"scalar" variables (no tuples, no vectors)**
- **Equations possess a notion of "dimension":** 
	- if equation  $C=0$  is itself scalar and  $x$  occurs in  $C$ , **then the solver can, generically, use eqn**  $C = 0$  for **determining , given values for other variables**
	- **pair variables with equations defining them:**  $C \leftrightarrow x$

Typical example:  $x, y, z \in R$  and  $C(x, y, z, ...) = 0$  smooth

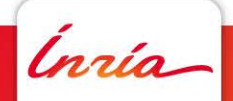

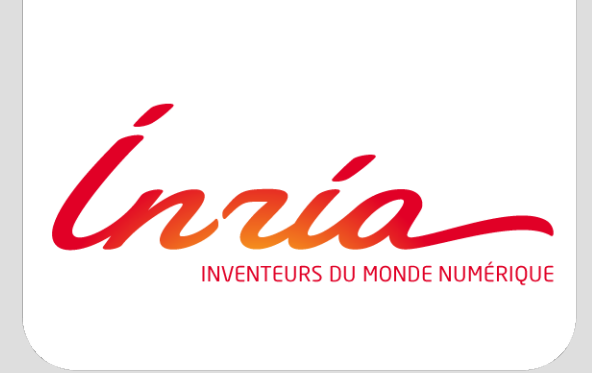

#### **This looks like an easy generalization**

#### **HHHmmmm??????? Too easy??????**

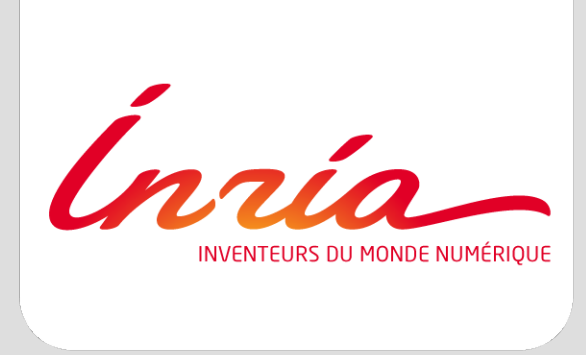

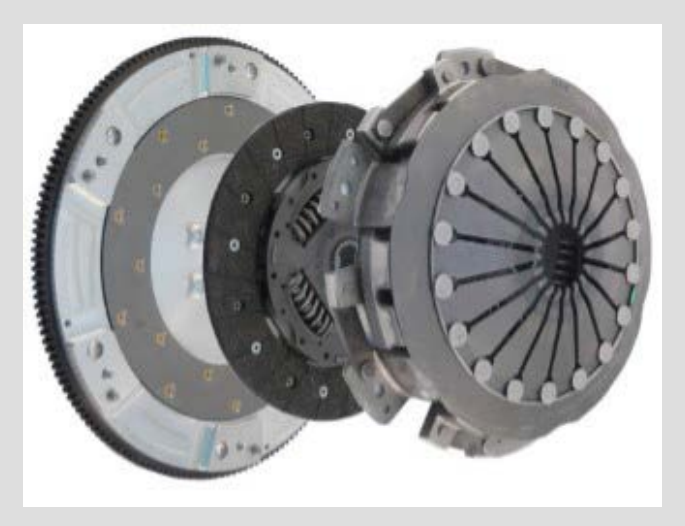

### **Synchronous** *specification* **languages are much more difficult (but also more powerful) than synchronous languages**

#### **Example of a clutch**

**v1 v2**

```
next v1 = f(v1, torque1)| next v2 = f(v2,torque2) )
|
 ( (torque1 = 0)
    | (torque2 = 0) when not Engaged )
                                                       Clutch
                                                       released
```

```
Ínría
```
 $next$  v1 =  $f(v1, torque1)$ **| next v2 = f(v2,torque2) )**

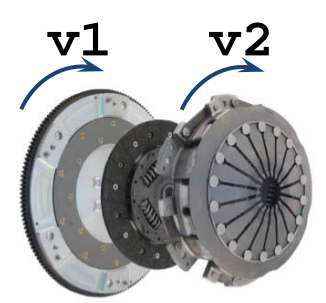

**Clutch** engaged

$$
(\text{v1} = \text{v2})
$$
  
(torquel + torque2 = 0) )

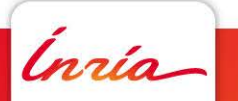

**|**

**(** 

**Albert Benveniste and Thierry Gautier -- June 2018**

```
next v1 = f(v1, torque1)| next v2 = f(v2,torque2) )
```
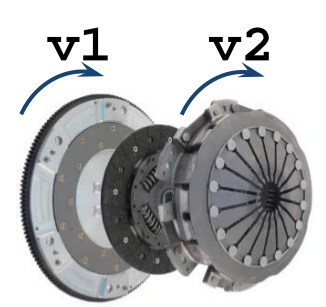

```
Clutch
```

```
( (torque1 = 0) when not Engaged
| (torque2 = 0) when not Engaged )
```

```
| (v1 = v2) when Engaged
| (torque1 + torque2 = 0) when Engaged )
```
At each reaction, the following must be evaluated from current states & inputs: **torque1, torque2, next v1, next v2**

**(**

**|**

**|**

**)**

**(** 

```
next v1 = f(v1, torque1)| next v2 = f(v2,torque2) )
```
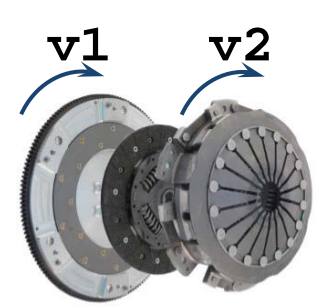

```
Clutch
```

```
( (torque1 = 0) when not Engaged
| (torque2 = 0) when not Engaged )
```

```
| (v1 = v2) when Engaged
| (torque1 + torque2 = 0) when Engaged )
```
Two problems:

**(**

**|**

**|**

**)**

**(** 

- **v1 = v2** constrains the memories
- Engaged mode : 4 variables but only 3 equations

**Albert Benveniste and Thierry Gautier -- June 2018**

```
next v1 = f(v1, torque1)| next v2 = f(v2,torque2) )
```
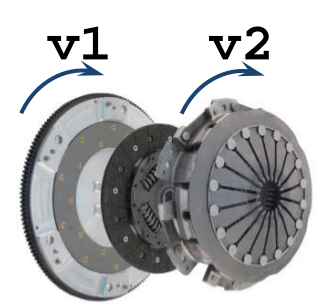

```
Clutch
```

```
( (torque1 = 0) when not Engaged
  | (torque2 = 0) when not Engaged )
```

```
( (next v1 = next v2) when Engaged
| (v1 = v2) when Engaged
| (torque1 + torque2 = 0) when Engaged )
```
Case clutch engaged at previous reaction: **adding the blue eqn is legitimate and gives the missing equation**  (*index reduction*)

**(**

**|**

**|**

**)**

**Albert Benveniste and Thierry Gautier -- June 2018**

```
next v1 = f(v1, torque1)| next v2 = f(v2,torque2) )
```
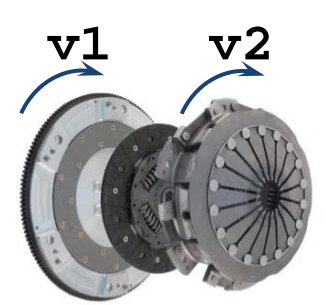

Clutch

```
( (torque1 = 0) when not Engaged
  | (torque2 = 0) when not Engaged )
```

```
( (next v1 = next v2) when Engaged
| (v1 = v2) when Engaged
| (torque1 + torque2 = 0) when Engaged )
```
Case clutch *not* engaged at previous reaction: **adding the blue eqn is legitimate and gives the missing equation the green eqn is falsified**

**(**

**|**

**|**

**)**

```
next v1 = f(v1, torque1)| next v2 = f(v2,torque2) )
```
**| (v1 = v2) when Engaged**

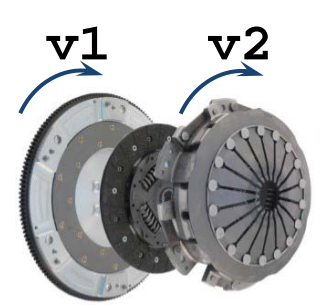

Clutch

```
( (torque1 = 0) when not Engaged
| (torque2 = 0) when not Engaged )
```

```
( (next v1 = next v2) when Engaged
```
**| (torque1 + torque2 = 0) when Engaged )**

Case clutch *not* engaged at previous reaction: **adding the blue eqn is legitimate and gives the missing equation the green eqn is falsified: we remove it**

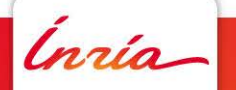

**(**

**|**

**|**

**)**

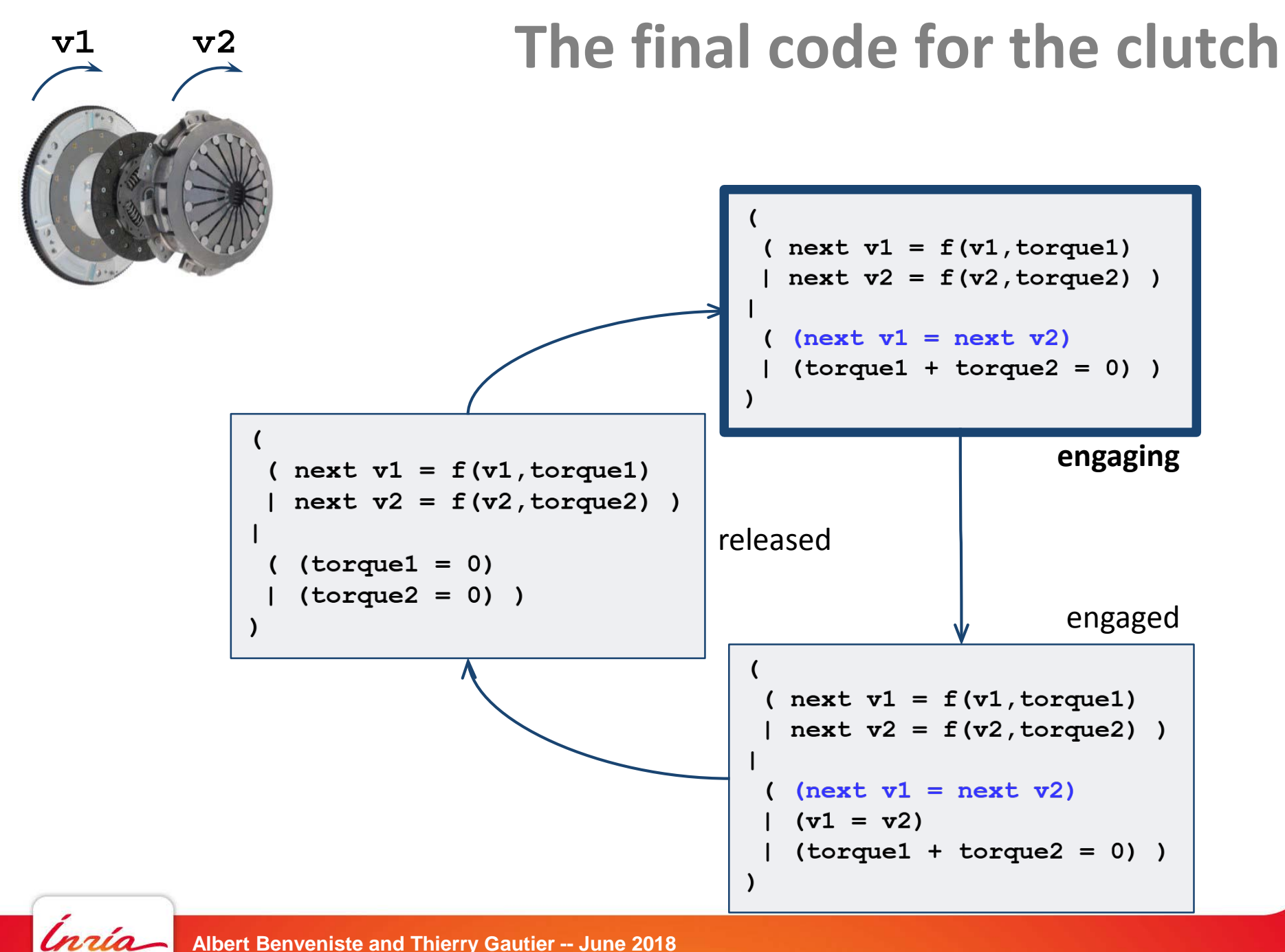

**Albert Benveniste and Thierry Gautier -- June 2018**

#### **Conclusion**

- At our big fights Signal was deemed complex and cryptic; looking backwards, it appears simpler
- Clocks-and-causalities emerge as a very powerful framework, which can be the seed for much more…

- Synchronous Languages were developed on strong ideological bases; it even turned to true radicalization
- So many of these ideas are more and more fertile and so many areas need them desperately…

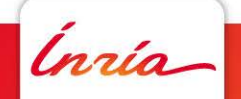

# **Thanks to Nicolas and remember Paulo…**

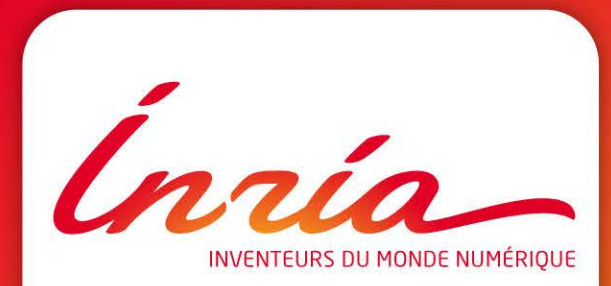